# Graphische

# Kalorimetrie der Dampfmaschinen.

#### Von

#### **Fritz Krauss,**

Ingenieur, beh. aut. Inspector der Dampfkessel-U.- u. V.- Gesellschaft in Wien.

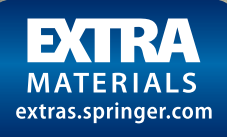

Mit 24 Figuren.

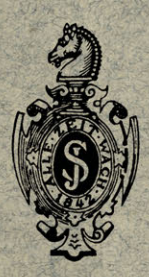

Springer-Verlag **Berlin Heidelberg GmbH** 1897.

# Graphische

# **Kalorimetrie der Dampfmaschinen.**

Yon

#### Fritz Krauss,

Ingenieur, beh. aut. Inspector der Dampfkessel-U.- u. V.-Gesellschaft in Wien.

mmm *Mit 24 Figuren. <u>Andrews</u>* 

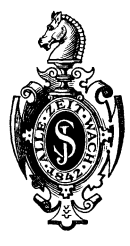

Springer-Verlag Berlin Heidelberg GmbH 1897

Additional material to this book can be downloaded from http:// extras.springer.com

ISBN 978-3-662-32122-5 ISBN 978-3-662-32949-8 (eBook) DOI 10.1007/978-3-662-32949-8

Buchdruckerei von Gustav Schade (Otto Francke) in Berlin N.

# **Vorrede.**

Es ist leichter zu begreifen, als in \V orten erschöpfend zu begründen, warum die graphische Darstellung des mathematischen Zusammenhanges veränderlicher Grössen für die Erkenntniss eben dieses Zusammenhanges ungleich mehr leistet, als die algebraische Formel. Theilweise kann dies dem Umstand zugeschrieben werden, dass die graphische Darstellung durch die mögliche Variation der Richtung, Lage, Ausdehnung und Form der Linien und Flächen, die sie als Mittel benützt, eine weniger weit gehende Abstraktion erfordert, als die rein analytische Methode. In den graphischen Bildern wird das allgemeine Gesetz der Veränderungen in seiner Gesammtheit ebensowohl Wie in der Mannigfaltigkeit der einzelnen Fälle anschaulich und damit der verständigen Auffassung offenbar. Deshalb hat das Indikatordiagramm, wie es in unzähligen Tausenden von Exemplaren täglich von Dampfmaschinen abgenommen wird, für die Verbreitung des Verständnisses der Wirkungsweise des Dampfes in Dampfmaschinen so unendlich viel geleistet.

Wer die Bedeutung des Indikatordiagramms emmal erfasst hat, dem steht der Einfluss der Aenderungen von Füllung, Kompression, Gegendruck u. s. f. unmittelbar vor dem geistigen Auge. In wieviel geringerem Maasse ist dies aber der Fall, wenn nur der algebraische Ausdruck des Zusammenhanges der einzelnen Grössen vorliegt! Das Indikatordiagramm ist allerdings ein völlig ursprüngliches und nicht aus der analytischen Behandlung des Gegenstandes hervorgegangen; gleichwohl ist einzusehen, dass es für das Verständniss der dargestellten Vorgänge ganz dasselbe leisten würde, wenn es auf Grund scharfsinniger Ueberlegung aus den in mathematischer Form ausgedrückten Beziehungen hervorgegangen wäre. Ist man doch heute gewöhnt, wo immer Druck- und Volumenverhältnisse von Gasen und Dämpfen untersucht werden, das graphische Bild des Zusammenhanges beigefügt zu sehen. Beim Durchblättern der Litteratur über die mechanische Wärmetheorie stösst man auf zahlreiche Diagramme, die alle nur die Relationen zwischen Druck und Volumen der Gase und Dämpfe darstellen, deren Zustandsänderungen untersucht werden. Und so tief wurzeln nun diese Zeichnungen in der Vorstellung, dass auch die rein thermodynamischen Begriffe adiabatisch und isothermisch immer zuerst die Bilder der begleitenden Druck- und Volumenänderungen im Geiste hervorrufen. Hingegen sind die entropischen Diagramme, bei welchen die in Aktion tretenden Wärmemengen auf die Temperaturen Vorrede. V

bezogen sind, selten zu finden und die Beziehungen dieser Grössen sind meistens nur in rein mathematischer Form ausgedrückt, so dass ähnliche, deutliche Vorstellungen, wie sie für die Beziehungen von Druck und Volumen bestehen, nicht zu Stande kommen.

\Vährend die fortschreitende Technik des Wärmemaschinenbaues die volle Erkenntniss der Thermodynamik erfordert, bleibt das obstruse mathematische Gewand, in welches sich ihre Lehren hüllen, ein Hinderniss für deren Verbreitung.

Mit der vorliegenden Arbeit hat der Verfasser versucht, eine dem praktischen Bedürfniss entsprechende Darstellung der Principien zu geben, auf welchen die Konstruktion der \Värmediagramme beruht. Indem er dabei bemüht war, die analytische Entwickelung auf den geringsten Raum zu beschränken, knüpfen die Erörterungen Immer an praktische Beispiele mit benannten Zahlen an.

Dem streng wissenschaftlichen Leser mag diese Methode vielleicht nicht behagen; indessen war es auch nicht meine Absicht gewesen, einen Beitrag zur Dampfmaschinentheorie zu liefern, sondern vielmehr deren Resultate der Praxis zugänglicher zu gestalten.

\Vien, August 1897.

#### **Der Verfasser.**

# **Inhal tsverzeichniss.**

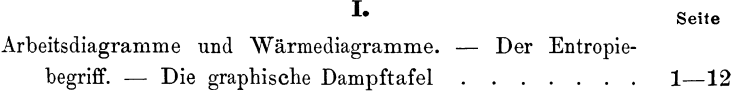

#### **II.**

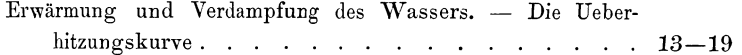

#### **111.**

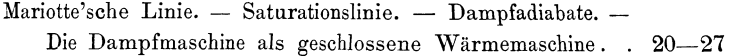

#### **IV.**

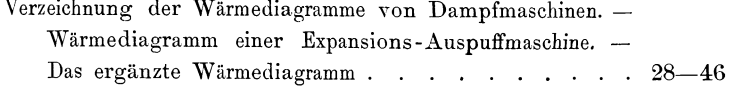

#### **v.**

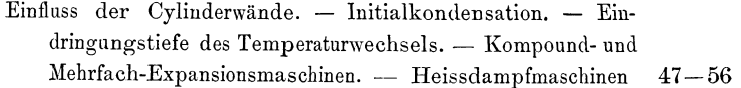

#### **VI.**

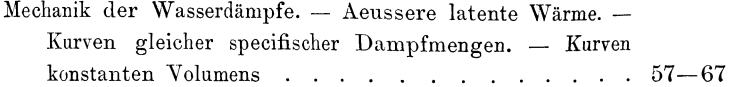

 $\overline{a}$ 

# **Erstes Kapitel.**

#### **Arbeitsdiagramme und Wärmediagramme. - Der Entropiebegriff.**  - **Die graphische Dampftafel.**

Die Beurtheilung der neueren Bestrebungen zur V erbesserang des Nutzeffektes der Dampfmaschine erfordert auf rechnerischem Wege eine ziemliche Weitläufigkeit, mag man nun die sich darbietenden Probleme in den einzelnen Fällen selbst auf Grund der Zifferwerthe, welche die Beobachtung präciser Versuche liefert, studiren oder die Aufgaben allgemein analytisch behandeln. Letztere Methode insbesondere hat den Nachtheil, dass die weitere Entwickelung nur den starren, mathematischen Regeln gernäss erfolgt, sobald einmal die ersten Ansätze gemacht sind, so dass der Gegenstand, auf den sie sich beziehen, ganz ausser Betracht kommt und das Verständniss desselben verloren geht. Deshalb entbehrt die analytische Methode der Uebersichtlichkeit; der Zusammenhang der Zustandsveränderungen des Dampfes ist schwer zu erkennen und zu verallgemeinern. Die graphische Methode der Verzeichnung der Wärmediagramme ist ungleich einfacher, durchsichtiger, in allen Fällen anwendbar, die sofortige Beurtheilung der einzelnen Fälle, den unmittelbaren Vergleich ermöglichend. Sind die Arbeitsdiagramme, wie z. B. das

**Kraus s, Kalorimetrie.** 1

#### 2 Erstes Kapitel.

Indikatordiagramm eines ist, längst in der täglichen Praxis des ausübenden Ingenieurs eingebürgert, so blieben Wärmediagramme bis jetzt mehr ein Behelf der Theoretiker, als der Konstrukteure. Die Ursache dieser scheinbaren Vernachlässigung mag, neben dem Umstand, dass kein Instrument \Värmediagramme unmittelbar verzeichnet, wohl auch darin gelegen sein, dass ihr V erständniss das Erfassen eines der schwierigst zu definirenden Begriffe der Wärmelehre, den der Entropie erfordert. Wie aber die Begriffe Temperatur, Spannung, Volumen erfasst werden müssen ohne präeise

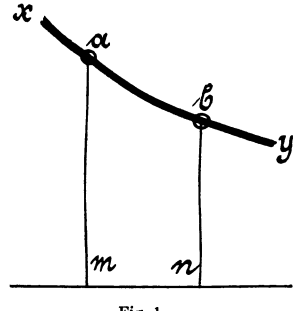

Fig. 1.

Definition, so muss auch der Begriff Entropie ohne Definition zur Erkenntniss gelangen.

In einem Arbeitsdiagramme sind die Ordinaten der einzelnen Punkte der Diagrammkurve ein Maass der Spannung, im Wärmediagramme ein Maass der absoluten Temperatur. Ist in Fig. 1 x y ein Stück der Kurve des Arbeitsdiagrammes eines Gaskörpers, so gibt die Strecke *a* m den Druck im Punkte *a* und *b n* den Druck im Punkte *b* an. Während der die Kurve verzeichnende Schreibstift des Indikators von *a* nach *b*  vorgeschritten ist, ist das Gas von der Spannung *a* m auf die Spannung *b n* expandirt und hat dabei eine Arbeit proportional der Fläche *a b n m* geleistet, wenn die Strecke *m n* proportional der Volumenänderung ist.

Kennt man den Zusammenhang zwischen der Arbeitsleistung und Druckänderung, so kann aus der gegebenen Anfangsspannung, Endspannung und Arbeitsleistung die Volumenänderung, das heisst das Stück *m n*, bestimmt werden, ohne dass das wirkliche Volumen weder im Anfangs- noch im Endstadium der betrachteten Periode bekannt ist. Die Grösse der Arbeitsleistung hängt daher nicht mit dem absoluten Volumen, sondern nur mit der Volumenänderung zusammen. Wenn im Arbeitsdiagramm die Kurve von links nach rechts vorschreitet, also von *a* nach *b* im betrachteten Falle, so bedeutet dies, dass die Arbeit positiv ist, dass also das Gas Arbeit geleistet hat. Schreitet umgekehrt die Kurve von rechts nach links vor, in der Richtung von *b* nach *a,* so bedeutet dies, dass Arbeit auf das Gas ausgeübt wurde. Ueber die dem Gas in der betrachteten Phase zugeführte oder abgeführte Wärme gibt das Arbeitsdiagramm keine Auskunft. Es kann während des Verlaufes von *a* nach *b* ebensowohl Wärme zugeführt, als auch Wärme abgeführt oder keines von beiden geschehen sein.

Das Arbeitsdiagramm gibt nur die Spannung in den einzelnen Phasen, die Arbeit und die Volumenänderung an. Das Wärmediagramm hingegen gibt die Temperatur in den einzelnen Phasen, die übertragene -Wärmemenge und die Aenderung eines noch undefinirten Zustandes des Gases (jenen der Entropie) an.

Ist in Fig. 2 *s t* das der betrachteten Zustandsändenmg entsprechende Stück der Kurve des Wärmediagrammes, so entsprechen die Ordinaten *o r* und *p q*  der absoluten Temperatur des Gases zu Anfang und zu Ende und die Fläche *o p q 1'* der Wärmemenge, welche während der betrachteten Periode dem Gase zugeführt oder abgeführt wurde. Im ersteren Falle verläuft die Kurve in der Richtung *o p,* im letzteren Falle in der Richtung *p o*. Ist der Zusammenhang zwischen Wärmemenge und Temperaturänderung bekannt, so kann aus

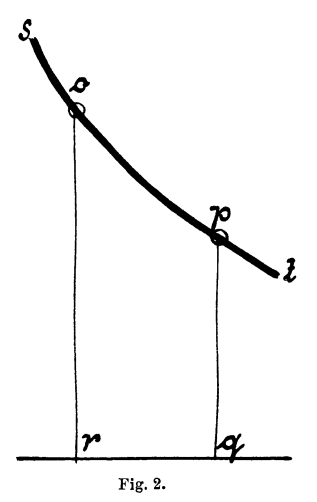

der gegebenen Anfangstemperatur, Endtemperatur und Wärmemenge die Aenderung der Entropie bestimmt werden. Das Wärmediagramm gibt über die vom Gase während der betrachteten Phase geleistete oder auf das Gas ausgeübte Arbeit keine Auskunft. Die Fläche, welche die Wärmekurve und die Nulllinie der Temperatur (d. i. die Abscissenaxe) zwischen den beiden Ordinaten begrenzt, ist nur der Wärme proportional, welche dem Gase durch Leitung, Berührung oder Strahlung zugeführt oder entzogen wurde. Ein geschlossenes

Arbeitsdiagramm entspricht indessen einem geschlossenen \Värmediagramm und die von der geschlossenen Kurve des Arbeitsdiagrammes begrenzte Fläche ist ebensowohl der aufgewendeten oder gewonnenen Wärme proportional, wie die von der geschlossenen Kurve des Wärme-

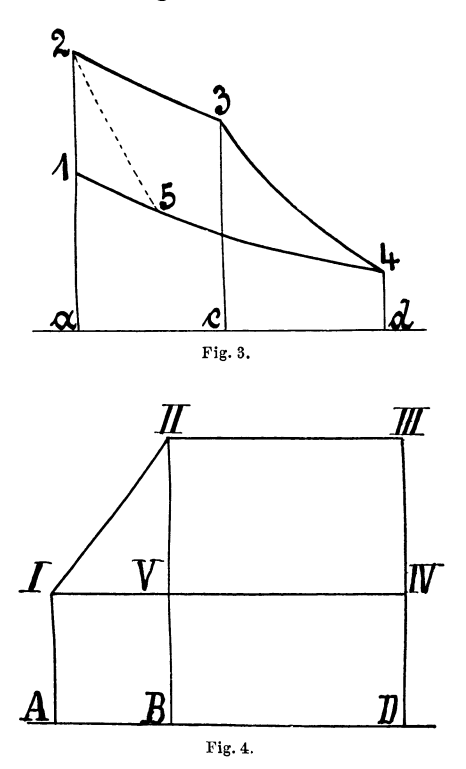

diagrammes begrenzte Fläche der geleisteten oder aufgewendeten Arbeit.

Die Fig. 3 stellt ein Arbeitsdiagramm und Fig. 4 das zugehörige Wärmediagramm vor. Zu Beginn der Operation hat das Gas die Spannung *1 a,* die Temperatur *I A,* beliebiges Volumen. Das Gas wird erwärmt, die Spannung steigt auf *2 a,* die Temperatur auf *II B,*  die zugeführte Wärme wird durch die Fläche *I II BA*  gemessen, das Volumen ist konstant geblieben, es ist keine Arbeit geleistet worden; während nun die Erwärmung fortgesetzt wird, expandirt das Gas auf die Spannung *3 c,* die Temperatur bleibt konstant, es wird die Wärme *II III D B* aufgewendet und die Arbeit *2 3 c a* geleistet, indem sich das Volumen um den *Be*trag *a c* vergrössert hat. Die Erwärmung wird nun unterbrochen, das Gas expandirt adiabatisch auf die Spannung 4 d und die Temperatur *IV D*, das Volumen vergrössert sich um den Betrag *c d,* es wird die Arbeit *3 4 d c* geleistet. Nun wird das Gas komprimirt und gleichzeitig gekühlt, die Wärmemenge *IV I A D* wird entzogen, die Spannung steigt auf *1 a,* das Volumen hat sich um den Betrag *da* verkleinert, es ist die Arbeit 41 a *d* aufgewendet worden. Die während des ganzen Processes zugeführte \Värme war *AI 11 III D,*  abgeführt ~wurde die \Värmemenge *IV I A D,* die Differenz entsprechend der Fläche *I Il III IV* ist in die nutzbare Arbeit *1 2 3 4* umgesetzt worden. Auf gleiche Einheiten Kalorien oder Kilogrammmeter reducirt, sind daher die Flächen *I II III IV* und *1 2 3 4* gleich gross. Der Wirkungsgrad einer nach diesem Kreisprocess arbeitenden Wärmemaschine wird durch den Quotienten Fläche *I II III IV* ausgedrückt. Wie dieser Wirkungs- Fläche *AI II III D* grad verbessert werden kann, ist aus dem Wärmedia-Fläche *!I IJI IV V*   $\frac{1}{2}$  Framme leicht zu ersehen. Der Quotient  $\frac{1}{2}$  Fläche *B II III D* ist offenbar grösser als der obige. \Vird daher nur bis zum Punkte 5 des Arbeitsdiagrammes isothermisch unter Wärmeabfuhr und von da an adiabatisch ohne Kühlung komprimirt, so ist der Wirkungsgrad der Maschine ein höherer.

Bei dem betrachteten Arbeitsvorgange hat man es nicht mit dem absoluten Volumen des Gaskörpers zu thun gehabt; nur die Volumenänderungen waren für die geleistete und aufgewendete Arbeit massgebend. Die Längen der Abscissen waren daher ganz irrelevant. So auch im Wärmediagramm; die Länge der Abscisse, die sogenannte Entropie des Gases in jedem\_ einzelnen Punkte ist irrelevant, nur die Aenderung der Entropie ist massgebend. Man sieht, die Entropie wächst, wenn Wärme zugeführt wird; sie nimmt ab, wenn Wärme abgeführt wird; sie bleibt konstant, wenn keines von beiden geschieht. Wie kann aber das Vorstellungsvermögen den Begriff der Entropie am leichtesten erfassen? Ans den dargestellten Diagrammen ersieht man, dass zwischen Volumen im Arbeitsdiagramme und Entropie im Wärmediagramme eine gewisse Analogie besteht.

Die Aenderung des Volumens eines Körpers ist die auf die Spannung bezogene Arbeit, die während der Aenderung geleistet oder ausgeübt wurde. So ist die Aenderung der Entropie die auf die Temperatur bezogene Wärmemenge, welche während der Aenderung zu- oder abgeführt wurde. Entropie selbst kann so wenig definirt werden, wie Volumen oder Raum. Bei der Benrtheilung der Arbeit hat man es nur mit Volumsänderungen, nicht aber mit dem Volumen selbst zu thun, bei Wärmemengen nur mit Aenderungen der Entropie, nicht mit der absoluten Entropie. Vom Volumen Null kann nie ausgegangen werden, weil kein Körper da wäre, der Arbeit leisten oder Arbeit aufnehmen könnte.

Die Entropie Null ist ebenso ein Unding, weil ohne Wärme Körper nicht bestehen können. Gleichwohl wird die Aenderung des Volumens von einem passend gewählten Minimalvolumen aus gemessen, die Aenderung der Entropie von einer passend gewählten Minimal-Entropie. Entscheidet man sich, die in's Spiel kommenden Wärmemengen nur rücksichtlich ihres Ueberschusses über die der Arbeitssubstanz bei Null Gr. 0. oder 273 Gr. absolut innewohnenden Wärmemenge zu messen, so wird auch die Entropie nur rücksichtlich ihres Ueberschusses über die der Arbeitssubstanz bei Null Gr. 0. zukommende Entropie in Frage kommen. Der Gebrauch hat es nun mit sich gebracht, anstatt Ueberschuss der Entropie, Entropie schlechtweg zu sagen, ähnlich der Bequemlichkeit, welche "20 Grad Celsius" statt "20 Grad Celsius über Null" zu sagen gestattet.

Nicht für alle Substanzen und Arbeitsweisen eignet es sich, die Wärmemengen erst von Null Gr. 0. aus in Rechnung zu ziehen; so wird man beispielsweise bei Betrachtung der Eismaschinenprocesse eine niedrigere Grenze anzusetzen haben. Für Dampfmaschinen aber ist die Null-Grad-Celsius-Grenze genügend tief und auch deshalb bequem, weil sich die im Gebrauch befindlichen Dampftabellen alle auf diese Grenze beziehen.

Die Bestimmung des Ueberschusses der Entropie, schlechtweg Entropie, ist nun der obigen Erläuterung des Begriffes nach eine einfache Sache. Angenommen, 1 kg Wasser wird von Null bis auf 100 Gr. C. erwärmt. Nachdem die Temperatur von 273 bis auf 373 Gr. absolut steigt und Wärme zugeführt wird, hat die Kurve des diesen Process darstellenden Wärmediagrammes etwa die in Fig. 5 gezeichnete Form. Die Ordinate des

Punktes *a* entspricht 273, die Ordinate des Punktes *b* 373 Gr. Die Entropie für a ist gleich Null, die Entropie *E* im Punkte *b* wird durch die Abscisse 0 *E* gemessen. Die Fläche 0 *a b E* entspricht der während der Erwärmung zugeführten Wärmemenge. Während sich die Temperatur *T*, zwischen  $a$  und  $b$  gelegen, um  $d$  *T* geändert hat, ist die Entropie e um de gewachsen. Die in diesem Zeitelemente zugeführte Wärmemenge *d Q*  entspricht der Fläche *T d e* 

 $dQ = T d e$ .  $+4.5$ Fig. 5.

Auch ist die zugeführte \Värmemenge gleich dem Producte: specifische Wärme  $\times$  Temperaturzunahme

$$
d Q = c d T.
$$

Aus diesen Relationen folgt:

$$
d\,e = c\,\frac{d\,T}{T}
$$

10 Erstes Kapitel.

$$
E = c \int \frac{d}{T} T = c \log \text{nat } T + C
$$

für  $T = 273$  ist  $E = o$ , daraus

$$
C = -c \log \text{nat } 273
$$
  

$$
E = c (\log \text{nat } T - 5,610)
$$

für Wasser ist  $c = 1$ , die Entropie daher\*)

$$
E\!=\!\log
$$
nat  $T\!-\!5,\!610$ 

für 100 Gr. C. oder 373 Grad absolute Temperatur wird somit

$$
E = 5,921 - 5,610 = 0,311.
$$

Auf diese Art sind die in die graphische Tafel Fig. 6 eingetragenen Entropien für 1 kg Wasser und Dampf berechnet worden. Die Entropie für 1 kg Dampf ist die Summe der Entropie für Wasser der Dampftemperatur und des Quotienten aus der absoluten Temperatur in die Verdampfungswärme. Da in diese Tafel auch die Kurven der Spannung und des Volumens des gesättigten Dampfes eingetragen sind, können derselben alle in den Dampftabellen verzeichneten Werthe entnommen werden. Fig. 7 dient zur Erläuterung des Gebrauches der Tafel. Für eine Spannung von 6 Atm. schneidet die von dieser Ablesung am. Atmosphärenmassstab gefällte Vertikale die Temperaturkurve *T* im Punkte *a.* Die von diesem Punkte aus gezogene Horizontale gibt an den Temperaturmassstäben eine Temperatur von 158 Gr. C. über Null und 431 Gr.

 $*$ ) Die specifische Wärme des Wassers ist nur bei 0 Gr. C. genau gleich Eins; sie ändert sich mit der Temperatur. Die in die graphische Tafel eingetragenen \Yerthe der Entropie-Abscissen sind aus den Fliegner'schen Dampftabellen entnommen.

Additional material from *Graphische Kalorimetrie der Dampfmaschinen,* ISBN 978-3-662-32122-5, is available at http://extras.springer.com

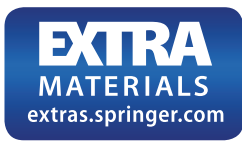

absolut an. Die Horizontale schneidet die Volumenkurve im Punkte *b*, welcher am Volumenmassstab das Volumen für 1 kg Dampf mit 0,316 cbm ergibt. Die Entropie für \Vasser ergibt die Ablesung der Abscisse des Schnittpunktes *c* am zugehörigen Massstab mit 0,461,

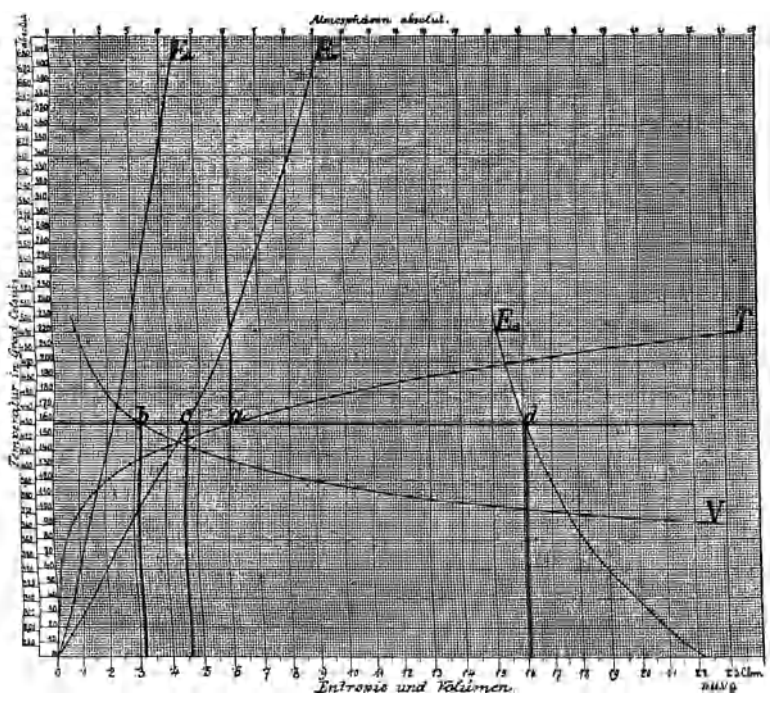

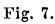

die Entropie für gesättigten Dampf die Ablesung der Abscisse des Schnittpunktes *d* an demselben Massstab mit 1,61. Die Flüssigkeitswärme, Verdampfungswärme und Gesammtwärme von 1 kg Dampf werden durch die Flächen gemessen, welche zwischen der Linie 0 *c d,* den Ordinaten der Punkte *c* und *d* und einer 273 Gradtheilungen unter der Nulllinie gezogenen Abscissenaxe liegen.

Mit Hilfe dieser graphischen Dampftafel können auf die einfachste und verständlichste \V eise Wärmediagramme aller Dampfmaschinen verzeichnet, deren Wirkungsgrad beurtheilt, alle Aufgaben der Kalorimetrie gelöst und praktische Versuche kontrollirt werden.

# **Zweites Kapitel.**

#### **Erwärmung und Verdampfung des Wassers. - Die Ueber· hitznngskurve.**

Um die graphische Dampftafel (Fig. 6) richtig verwenden und mitte1st derselben Wärmediagramme zu verzeichnen oder richtig interpretiren zu können, müssen folgende Grundsätze festgehalten werden:

Jedes Stück der Kurve eines Wärmediagrammes bedeutet eine Zustandsänderung des Gas- oder Dampfgewichtes, auf welches sich die Kurve bezieht. Die von der absoluten Nulllinie gemessenen Ordinaten der Kurve sind den absoluten Temperaturen in den einzelnen Stadien, auf welche sich die einzelnen Punkte der Kurve beziehen, proportional. Die von der Kurve, zwei Ordinaten derselben und der absoluten Nulllinie eingeschlossene Fläche ist der Wärmemenge proportional, welche dem betrachteten Gas- oder Dampfgewicht während der Zustandsänderung durch Erwärmung zugeführt oder durch Abkühlung entzogen wurde. Hiebei ist wohl zu merken, dass die Wärme nur durch Strahlung, Leitung oder Berührung zugeführt oder abgeführt, nicht aber etwa in Form von Arbeit übertragen worden ist.

Die Abscisse oder der Abstand irgend eines Punktes der Wärmekurve von der einmal gewählten Ordinatenaxe heisst Entropie. Findet eine Zustandsänderung des Gases oder Dampfes ohne Wärmezufuhr oder Wärmeabfuhr statt, so bleibt die Entropie desselben oder die Abscisse der Wärmekurve konstant. Diese verläuft dann parallel zur Ordinatenaxe. Solche Zustandsänderungen sind Kompression und Expansion ohne Wärmezufuhr oder Wärmeabfuhr, reine adiabatische Zustandsänderungen. Die Temperatur des Gases und dessen Wärmegehalt ändert sich gleichwohl während derselben, kommt aber im Wärmediagramm nur durch das Wachsen oder Abnehmen der Ordinatenlängen zum Ausdruck. Horizontale Strecken der Wärmekurve parallel zur Abscissenaxe bedeuten Zustandsänderungen bei unveränderter Temperatur, wie isothermische Kompression oder Expansion.

Die Erwärmung von 1 kg \V asser von 0 Gr. 0. und Verdampfung unter einem Druck von 6 Atm. absoluter Spannung ist in dem Wärmediagramm Fig. 8 dargestellt. Als Ausgangspunkt der Kurve ist der Punkt *<sup>a</sup>* 273 Gradtheilungen über der absoluten Nulllinie *o x* eingezeichnet. \Vährend der Erwärmung von 0-158 Gr. C. schreitet die Kurve bis zum Punkt *b* vor. Der Verlauf der Kurve ist der graphischen Dampftafel Fig.6 (Kurve $E<sub>w</sub>$ ) zu entnehmen. Die Entropie ist hiebei von 0-0,461 gewachsen. Die Fläche *a b e o* gibt die zugeführte \Värmemenge an. In der Dampftafel entspricht jedes kleine Quadrat 0,02 Wärmeeinheiten. Setzt man anstatt der Kurve eine gerade Linie, so ergibt sich als Flächeninhalt des Trapezes:

 $\frac{273 + 273 + 158}{9} \times 0,461 = 162,27$  Kalorien,

während die erforderliche Wärmemenge genau 159,62 Kalorien beträgt.

Die weitere Wärmezufuhr bewirkt die Verdampfung des erwärmten Wassers ohne Temperaturerhöhung. Die Kurve verläuft somit vom Punkte *b* an horizontal. Im

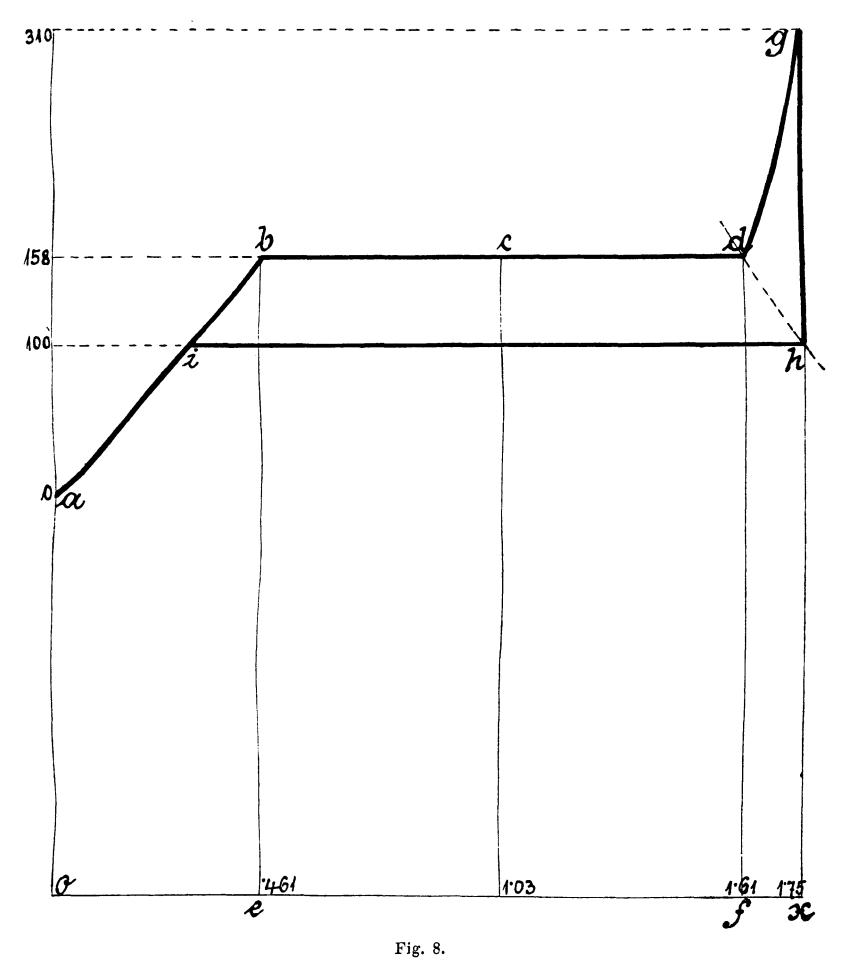

Punkte *c* bei emer Entropie von 1,03 ist em halbes Kilogramm Wasser verdampft, im Punkte *d* bei emer Entropie von **1,61** ist das Kilogramm \Vasser ganz

verdampft. Die Fläche *b df e* misst die totale Verdampfungswärme. Theilt man die Strecke *b d* in zehn gleiche Theile, so sind die Theilpunkte zugleich die Endpunkte der Wärmekurve, wenn  $\frac{1}{10}$ ,  $\frac{2}{10}$ ,  $\frac{3}{10}$  etc. kg Wasser verdampft sind. Das Verhältniss des Abstandes irgend eines Theilpunktes *c* vom Punkte *b* zur ganzen Länge *b d* gibt somit immer das Verhältniss des Dampfgewichtes zum ganzen Dampf- und Wassergewicht an. Ist daher die Entropie von 1 kg trockenen, gesättigten Dampfes von *6* Atm. absoluter Spannung 1,61, so ist die Entropie feuchten Dampfes von 6 $\frac{0}{0}$  Dampfnässe nur

 $0.46 + 0.94$   $(1.61 - 0.46) = 1.54$ .

Wird der trockene, gesättigte Dampf, immer unter demselben Drucke weiter erwärmt, so steigt seine Temperatur, er wird überhitzt; die \Värmekurve steigt daher wieder an. Der Verlauf der Ueberhitzungskurve ist in der graphischen Dampftafel (Kurve *Eü)* angegeben\*). Geht die U eberhitzung bis auf 310 Gr. 0., so steigt die Kurve bis zum Punkte *g,* dessen Lage man bestimmt, wenn man das zwischen 158 und 310 Gr. C. gelegene Stück der Ueberhitzungscurve *E1;* parallel zur Abscissenachse bis an den Punkt *d* verschiebt. Die Entropie des Dampfes ist daher neuerlich um 0,143 gewachsen und beträgt jetzt 1,753.

Wird die zugeführte Wärmemenge aus dem Diagramm berechnet, indem statt der Ueberhitzungskurve eine gerade Linie gesetzt wird, so erhält man:

<sup>\*)</sup> Die Abscissen der Kurve *Eü* sind 0,48 *x* Entropieeinheiten lang, wenn *x* die Länge der Abscisse der  $E_w$ -Kurve bei derselben Temperatur bedeutet. Es ist nämlich die specifische Wärme des überhitzten Dampfes bei konstantem Druck  $C_p = 0.48$  gesetzt.

$$
\frac{158 + 273 + 310 + 273}{2} \times 0,143 = 73
$$
 Kalorien.

Die Nachrechnung ergibt

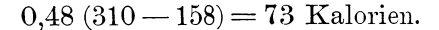

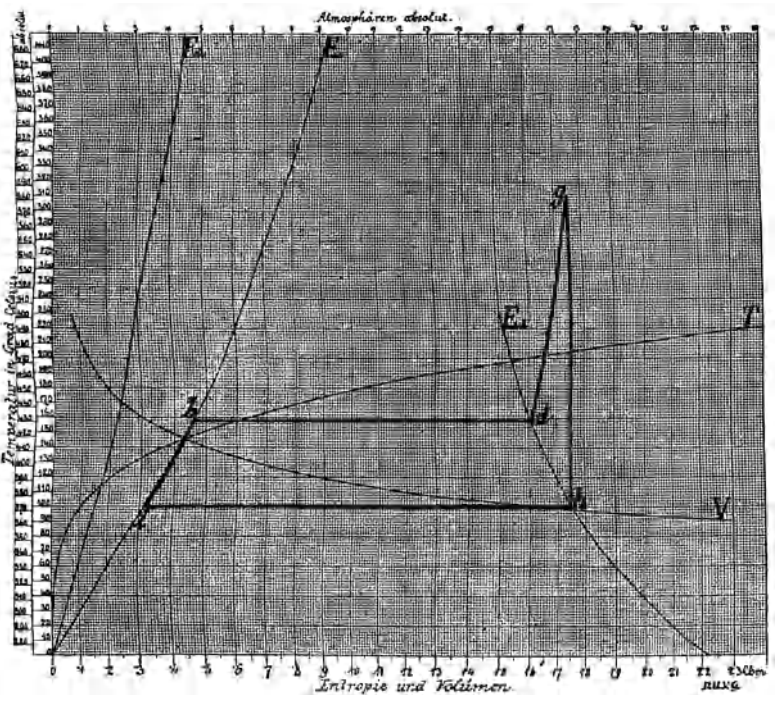

Fig. 9.

Um nun herauszubringen, bis zu welchem Drucke der so überhitzte Dampf ohne weitere \Värmezufuhr expandiren kann, ohne zu kondensiren, sucht man in der graphischen Dampftafel längs der Kurve *Ea* für gesättigten Dampf jene Temperatur auf, für welche die Entropie ebenfalls gleich 1,753 ist. \Vie man sieht, beträgt diese Temperatur 100 Gr. 0.; der zugehörige Druck

**Kraus s, Kalorimetrie. 2** 

ergibt sich aus der Abscisse des Schnittpunktes der Temperaturlinie für 100 Gr. 0. mit der Temperaturcurve *T* mit 1 Atm. absolut.

Diese Phase der adiabatischen Expansion drückt sich im \Värmediagramm durch den Verlauf der Kurve *g h* aus. Der expandirte Dampf kann nun, indem man etwa den Oylinder, in dem er sich befindet, in Wasser von nahezu 100 Gr. 0. taucht unter dem gleichbleibenden Drucke von 1 Atm. condensirt werden. Der äussere Luftdruck schiebt dabei den Kolben zurück und übt somit Arbeit auf den kondensirenden Dampfkörper aus; die dieser Arbeit äquivalente \Värmemenge wird sammt der inneren \Värme des kondensirenden Dampfes durch das Kühlwasser abgeführt.

Die Wärmekurve läuft alsdann in dem Maasse, als sich der Dampf verflüssigt, horizontal bis zum Schnittpunkt i zurück. Dann ist der gesammte Dampf wieder zu Wasser von 100 Gr. 0. kondensirt und das neue Spiel und alle folgenden nehmen ihren Ausgang vom Punkte *i.*  Die geschlossene Fläche des \Värmediagramms i *b d g h* i, zugleich die Differenz der zu- und abgeführten Wärmemenge, gibt die während des Processes in Arbeit umgesetzte Wärmemenge an. Sie beträgt in vorliegendem Falle 89 Kalorien. Pro Pferdekraftstunde würde daher eine nach diesem Cyklus arbeitende Dampfmaschine  $637:89 = 7.2 \text{ kg }$  Dampf benöthigen\*). Zeichnet man das \Värmediagramm direkt in die Dampftafel ein, wo-

\*) Es sind nämlich:

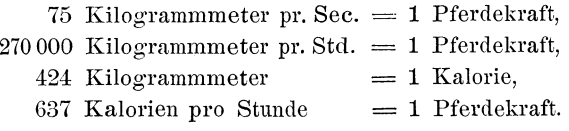

zu, wie Fig. 9 zeigt, nur ein paar Striche erforderlich sind, so ist gar keine Rechnung nöthig, da man durch Abzählen der eingeschlossenen Quadrate die aufgewendete, verlorene und nutzbar gemachte Wärmemenge sofort erhält.

Die aufgewendete Wärme beträgt:

für die Erwärmung des Wassers von 100 auf

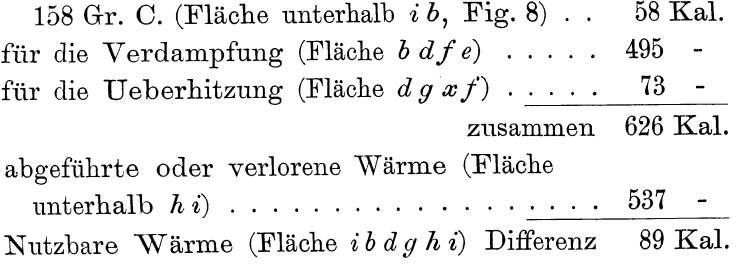

$$
Effekt \frac{89}{626} = 0,14.
$$

# **Drittes Kapitel.**

#### **Mariotte'sche Linie. - Satnrations-Linie. - Dampfadiabate. Die Dampfmaschine als geschlossene Wärmemaschine.**

Die Expansionslinie eines Indikatordiagrammes wird gewöhnlich mit der sogenannten Mariotte'schen Linie verglichen. Aus den Abweichungen, welche die Expansionslinie von dieser Mariotte'schen Linie aufweist, werden Schlüsse auf die Dampfdichtigkeit der Steuerungsorgane und des Kolbens gezogen. Dieser Vergleich ist aber nur durch den empirisch erkannten Umstand gerechtfertigt, dass die Dampfdiagramme guter Maschinen Expansionslinien enthalten, welche annähernd mit der Mariotte'schen Linie übereinstimmen. Die Mariotte'sche Linie gibt die Druck- und Volumenänderungen eines Gases an, welches unter steter \Värmezufuhr bei unveränderter Temperatur expandirt. Die Wärmezufuhr entspricht genau der bei der Expansion geleisteten Arbeit. Dass die Druck- und V olnmenänderungen des gesättigten Dampfes im Cylinder einer guten Dampfmaschine ähnlich wie die eines Gases verlaufen, das unter den angegebenen Umständen expandirt, ist nicht anders als ein Zufall aufzufassen, der es ermöglicht, eine leicht zn verzeichnende Kurve als Vergleichsmittel zu gebrauchen.

Weit sinngerechter ist die Verzeichnung der Satu-

rationslinie, deren Vergleich mit der Expansionslinie des Indikatordiagrammes direkte Aufschlüsse über die in den einzelnen Phasen stattfindende Kondensation oder NachYerdampfung gibt. Die Saturationslinie gibt für ein bestimmtes Dampfgewicht das Volumen für jeden Druck an. Sie wäre daher die Expansionslinie gesättigten Dampfes, wenn dieser, ohne zu kondensiren, expandiren könnte und somit das ursprünglich in den Oylincler eingeführte Dampfgewicht bei der Volumsvergrösserung immer in dampfförmigem Zustand verbliebe. Solches Verhalten ist, wie weiter unten erörtert wird, nur unter gleichzeitiger Wärmezufuhr möglich.

Noch eine dritte, ebenfalls imaginäre Expansionslinie, die sogenannte Dampfadiabate, kann zur Beurtheilung der Vorgänge im Cylinder mit der Expansionslinie des Indikatordiagrammes verglichen werden. Fände die Expansion gesättigten Dampfes innerhalb vollkommen nichtleitender, wärmedichter Wände statt, so expandirte der Dampf nach der Adiabate, wobei ein Theil des Dampfes kondensirt und die zur Verrichtung äusserer Arbeit nöthige Wärme liefert.

Die Verzeichnung der Saturationslinie und der Dampfadiabate in ein Volumen-Druckdiagramm ist im Allgemeinen eine umständliche Arbeit. Mit Hilfe der graphischen Dampftafel, Fig. *6,* kann sie wesentlich erleichtert werden. Zunächst erkennt man, dass die Volumenkurve V der Dampftafel die Saturationslinie für ein Temperatur-Volumendiagramm vorstellt, denn sie gibt für die Temperatur als Ordinate das Volumen von 1 kg gesättigten Dampfes als Abscisse an. Um die Saturationskurve in ein Volumen-Druckdiagramm zu übertragen, hat man daher nur nöthig, einen passenden

Druckmassstab zu wählen und das Volumen, für die jedem besonderen Druck entsprechende Temperatur, an der Volumenkurve V mit dem Zirkel abzustechen und als .Abscisse der Druckordinate im Koordinatensystem aufzutragen. Wie man die Temperaturen für die zugehörigen Drücke in der Dampftafel abliest, ist an Fig. 7, Seite 11, schon gezeigt worden.

.Auf diese .Art verzeichnet man die Saturationslinie für 1 kg Dampf.

Da aber der Maassstab für die Volumina ein ganz arbiträrer ist, so kann dieselbe Kurve auch für ganz beliebige Dampfgewichte gelten. Die der Saturationslinie des Volumen-Druckdiagrammes entsprechende Kurve des Wärmediagrammes ist die Linie  $E_d$  der DampftafeL Da diese Linie mit abnehmender Temperatur und daher mit abnehmendem Druck nach rechts verläuft, kann die Expansion gesättigten Dampfes nach der Saturationslinie nur unter gleichzeitiger Wärmezufuhr stattfinden. Eine solche Expansion, wenn auch schwer zu realisiren, ist immerhin als möglich denkbar.

Der Dampfadiabate im Volumen-Druckdiagramm entspricht im Wärmediagramm eine parallel mit der Ordinatenaxe verlaufende Linie; denn hier geschieht die Expansion des Dampfes ohne Wärmezufuhr und ohne Wärmeabfuhr innerhalb wärmedichter Wände.

Die von irgend einem Punkte *a,* Fig. 10, auf die .Abscissenaxe gefällte Vertikale *a b* ist somit die Dampfadiabate im Wärmediagramm, wenn die adiabatische Expansion mit einem der Temperatur *T* entsprechenden Drucke begonnen hat. Bei der Temperatur *t* ist von dem bei der Temperatur *T* vorhandenen Kilogramm trockenen und gesättigten Dampfes bereits ein Theil

kondensirt. Das Verhältniss des bei der Temperatur *t*  vorhandenen Dampfgewichtes zum ursprünglichen wird

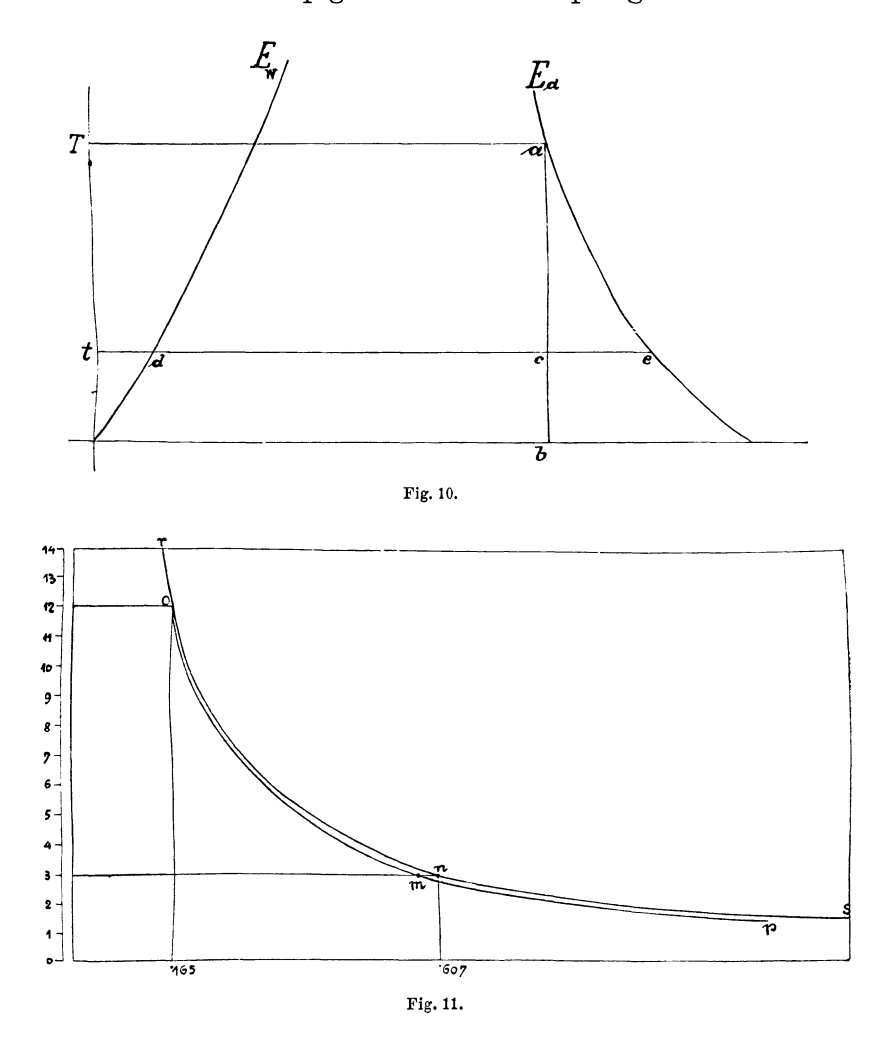

durch das Verhältniss der Strecken *d c* : *d e* gemessen. Da das Dampfvolumen bei gleichem Druck dem Dampf-

gewicht direkt proportional ist, hat man, um die Dampfadiabate in ein Volumen-Druckdiagramm einzuzeichnen, nur nöthig, die den Temperaturen entsprechenden Volnmina für die Gewichtseinheit trockenen Dampfes in demselben Verhältniss reducirt als Abscissen aufzutragen,

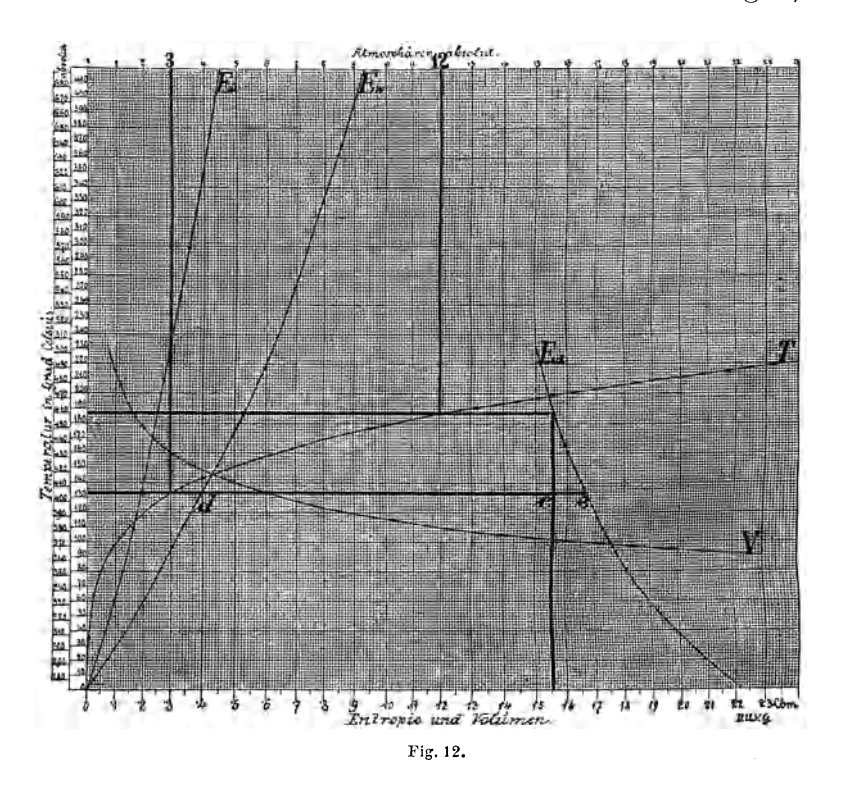

als die zwischen der *Ew* -Linie und der Dampfadiabate im Wärmediagramm gemessenen Strecken kleiner als die zwischen der *Ew-* und Ea-Linie desselben Diagrammes gelegenen Strecken sind. Ist also in dem Volumen-Druckdiagramm, Fig. 11, r s die Saturationslinie für 1 kg gesättigten Dampfes, so wird, wenn die adiabatische

Expansion bei 12 Atmosphären begonnen hat, irgend ein Punkt der Dampfadiabate *o p,* etwa der Punkt *rn*  für 3 Atmosphären bestimmt, indem man die Abscisse *3 n* in die zwei Stücke *3 m* und *rn n* derartig theilt, dass sich diese so zu einander verhalten, wie die Stücke *d c*  und *c e* in der Dampftafel, Fig. 12.

So wie hier die Dampfadiabate aus dem Wärmediagramm in das Volumen-Druckdiagramm übertragen wurde, kann umgekehrt jede beliebige Linie, welche die Zustandsänderung des Dampfes im Volumen-Druckdiagramm vorstellt, in ein \Värmecliagramm übertragen werden. Es können daher die von Maschinen abgenommen Indikatordiagramme, welche Volumen-Druckdiagramme sind, unmittelbar in \Värmediagramme umgezeichnet werden. Nur ist dabei folgende Abstraktion erforderlich: Das Indikatordiagramm bezieht sich als Volumen-Druckdiagramm auf das von den Cylinderwänden und dem Kolben in seiner jeweiligen Stellung begrenzte Volumen und den darin herrschenden Druck und ist somit von dem Gewicht der in diesem Raum befindlichen Dampf- und Wassermenge vollkommen unabhängig. So wird, während ein geschlossenes Indikatordiagramm abgenommen wird, ein Theil des ursprünglich im Cylinder enthaltenen Dampfes abgeblasen und ein kleiner Rest komprimirt. Es bezieht sich daher das Indikatordiagramm nicht auf eine und dieselbe :Menge des Arbeitsmediums. Ein Wärmediagramm kann hingegen nur die Zustandsänderungen verzeichnen, die mit einer und derselben Gewichtsmenge des Arbeitsmediums vorgehen, und ist somit, streng genommen, auch nur für eine geschlossene \Värmemaschine zulässig. Um es trotzdem für die Dampfmaschine der Praxis zu gebrauchen, muss man diese mit Kessel und Kondensator zusammenhängend betrachten.

So kann eine Dampfmaschinenanlage, bei welcher das in einem Oberflächenkondensator niedergeschlagene Kondensat ganz in den Kessel zurückgepumpt wird, ohne weitere Voraussetzungen als geschlossene \Värmemaschine betrachtet werden. Bei den Auspuffmaschinen hat man sich den fehlenden Kondensator durch die Atmosphäre ersetzt zu denken, ebenso wie das durch den Auspuff verlorengehende Kondensat durch neues Speisewasser gedeckt werden muss. Der daraus resultirende Verlust in der Praxis ist keine Folge des Arbeitsprocesses im Dampfcylinder der Maschine und kann daher im Wärmediagramm, das sich nur auf die Maschine beziehen soll, ebensowenig wie im Indikatordiagramm zum Ausdruck gelangen.

Man kommt der richtigen Auffassung der Wärmediagramme am allernächsten, wenn man sich die im Kessel und im Kondensator abspielenden Processe in den Cylinder der Maschine verlegt denkt. So hätte man sich etwa den Arbeitsvorgang einer Expansions-Auspuffmaschine folgendermaassen vorzustellen: Bei Beginn der Expansion befindet sich unter dem belasteten Kolben eines vertikalen Oylinders unter bestimmtem Druck eine bestimmte Dampf- und W assermenge, deren gegenseitiges Mengenverhältniss sich während der folgenden Expansion ändert, die man durch die allmälige Entlastung des Kolbens herbeiführt. Ist der Kolben am oberen Ende seines Hubes angelangt, so wird der ganze Cylinder in Wasser von nahezu 100 Gr. C. eingetaucht. Dies hat die sofortige Kondensation eines Theiles des im Cylinder noch enthalteneu Dampfes zur Folge, der Druck unter dem Kolben fällt, das Kondensat sammelt sich am Boden des Cylinders an und während der Kolben langsam herabsinkt, kondensirt der Rest des Dampfes. Nun wird der Kolben neu belastet, der Cylinder aus seinem Wasserbad gezogen und in einem Ofen so lange erwärmt, bis fast das ganze Kondensat wieder verdampft und der Kolben zur ursprünglichen Höhe gestiegen ist, worauf mit der folgenden Expansion das Spiel von Neuem beginnt.

# **Viertes Kapitel.**

#### Verzeichnung der Wärmediagramme von Dampfmaschinen. -Wärmediagramm einer Expansions-Auspuffmaschine. - Das er**gänzte Wärmediagramm.**

Um ein Wärmediagramm für eine Dampfmaschine verzeichnen zu können, müssen deren Abmessungen und Dampfverbramh bekannt sein und das Indikatordiagramm vorliegen. Hat man den Dampfverbrauch durch einen genauen Versuch und während desselben die Leistung der Maschine durch die Abnahme zahlreicher Indikatordiagramme festgestellt, so wird man den für die mittlere Leistung bestimmten Dampfverbrauch auf ein aus allen Diagrammen zu konstruirendes Mitteldiagramm zu beziehen haben. Das V erfahren, aus den einzelnen Diagrammen jenes auszuwählen, welches der mittleren Leistung am nächsten kommt, und es für die Verzeichnung des Wärmediagrammes zu benützen, ist indessen bei ziemlich konstanter Maschinenleistung der Richtigkeit genügend angenähert.

Aus dem Dampfverbrauche bestimmt man die Dampfmenge, welche pro Kolbenhub in den Cylinder tritt, und berechnet aus dem Volumen des schädlichen Ramnes und der Spannung zu Ende der Kompression die Dampfmenge, welche im schädlichen Raume zurückgehalten
wird. Die Summe aus Admissions- und Kompressionsdampfgewicht gibt jenes Dampfgewicht an, welches zu Ende der Admission im Cylinder vorhanden sein sollte, wenn nicht ein Theil des Dampfes schon während der Admission kondensirt wäre'').

Für die so bestimmte Dampfmenge zeichnet man in das vom Indikator gelieferte Volumen-Druckdiagramm\_ die Saturationslinie ein.

Jeder einzelnen Druckordinate entspricht dann für den Kolbenhingang ein Punkt der Indikatordiagrammlinie und ein Punkt der Saturationslinie. Die Abscissen der Punkte der Saturationslinie geben das Volumen an, welches der Dampf einnehmen würde, wenn er vollständig in dampfförmigem Zustande verblieben wäre, während die Ahscissen der einzelnen Punkte der Indikatordiagrammlinie die Volumina messen, welche der im Cylinder wirklich und in dampfförmigem Zustande vorhandene Dampf einnimmt. Das Verhältniss der Ahscissen der einzelnen Punkte der Diagrammlinie zn jenen der Saturationslinie gibt den Grad der Trockenheit des im Cylinder vorhandenen Dampfes bei der jeweiligen Spannung an. Ist dieses Verhältniss für irgend einen Druck beispielsweise gleich  $\frac{1}{2}$ , so will dies sagen, dass von dem ursprünglich im Cylinder vorhandenen oder eingeströmten Dampf nur die Hälfte in

<sup>\*)</sup> In Uebereinstimmung mit Hirn, Zeuner und Grashof ist vorläufig anzunehmen, dass der schädliche Raum zu Ende der Kompression mit trockenem gesättigten Dampf erfüllt sei. Dass die Voraussetzung völlig trockenen und gesättigten Dampfes zu Beginn der Kompression in allen Fällen nicht stichhaltig ist, ergibt sich aus der kalorimetrischen Untersuchung zahlreicher Dampfmaschinen.

dampfförmigem Zustande und die Hälfte zur Flüssigkeit verdichtet im Oylinder vorhanden ist.

Der Saturationslinie entspricht im Wärmediagramm die  $E_d$ -Linie der Dampftafel, Fig. 6. Wenn irgend ein Punkt des Wärmediagrammes in die  $E_d$ -Linie fällt, so bedeutet dies, dass sich bei jener Kolbenstellung, die diesem Punkte entspricht, nur trockener und gesättigter Dampf im Cylinder befindet. Für irgend eine Hubphase, der im Wärmediagramm ein zwischen der  $E_{w}$ und Ea-Linie gelegener Punkt entspricht, gibt das Ver-

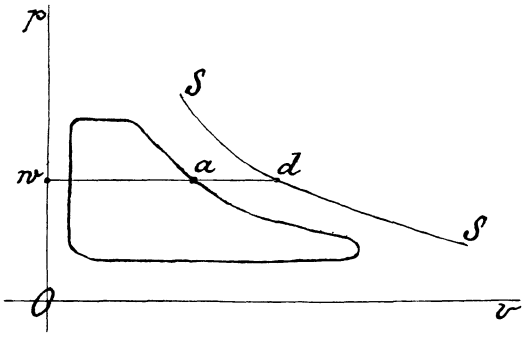

Fig. 13.

hältniss der im Sinne der Abscissen gemessenen Entfernung dieses Punktes von der *Ew-*Linie zu der zwischen  $E_{\omega}$ - und  $E_{d}$ -Linie gemessenen Strecke den Trockenheitsgrad des im Oylinder vorhandenen Dampfes an. Fällt ein Punkt der Wärmekurve in die *Ew-*Linie, so bedeutet dies, dass sich im Cylinder nur mehr Wasser befindet. Nachdem das Volumen des Wassers im Verhältnisse zum Dampfvolumen vernachlässigt werden kann, ist solchem Zustande ein in die Ordinatenaxe des Indikatordiagrammes fallender Punkt des letzteren entsprechend. Der Ordinatenaxe *0 p* des Indikatordiagrammes Fig. 13 entspricht daher die  $E_{\omega}$ -Linie und der Saturationslinie *S S* die *Ea-* Linie des Wärmediagrammes.

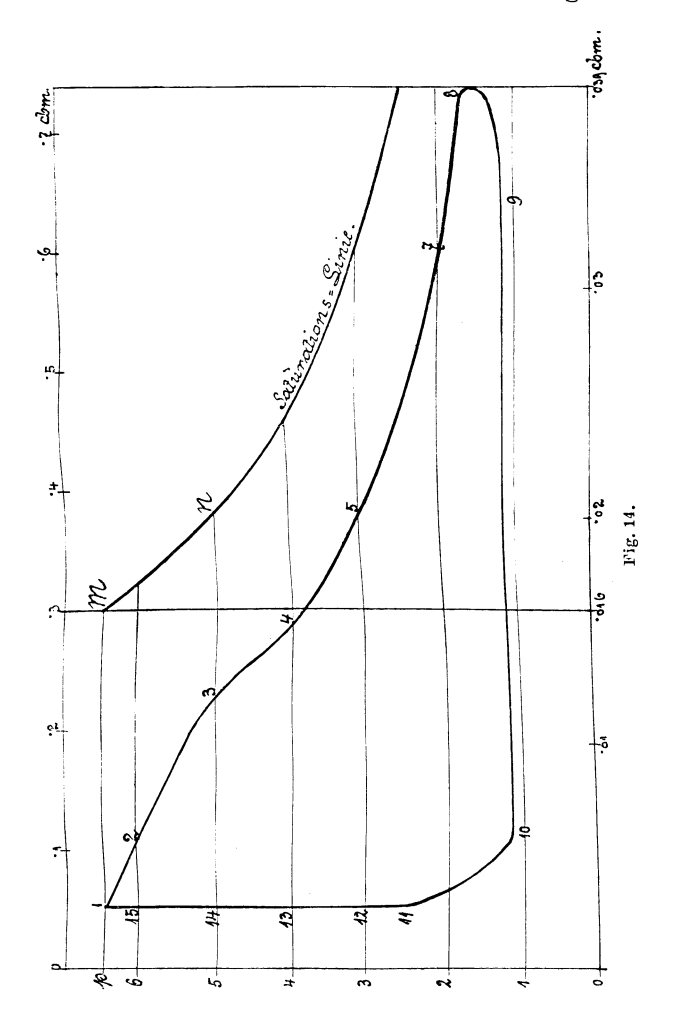

Man hat daher die im Wärmediagramm zwischen der  $E_w$ - und der  $E_d$ -Linie gelegene Strecke in dem Verhältnisse *a w : a d* zu theilen, um im Theilungspunkte

den dem Punkte a des Indikatordiagrammes entsprechenden Punkt des Wärmediagrammes zu erhalten. Auf diese Art ist aus dem Indikatordiagramm Fig. 14 das Wärmediagramm Fig. 15 entstanden.

Das Diagramm ist einer Expansions-Auspuffmaschine von *300* mm Cylinderdurchmesser und 530 mm Kolbenhub abgenommen, welche mit 100 minutlichen Touren

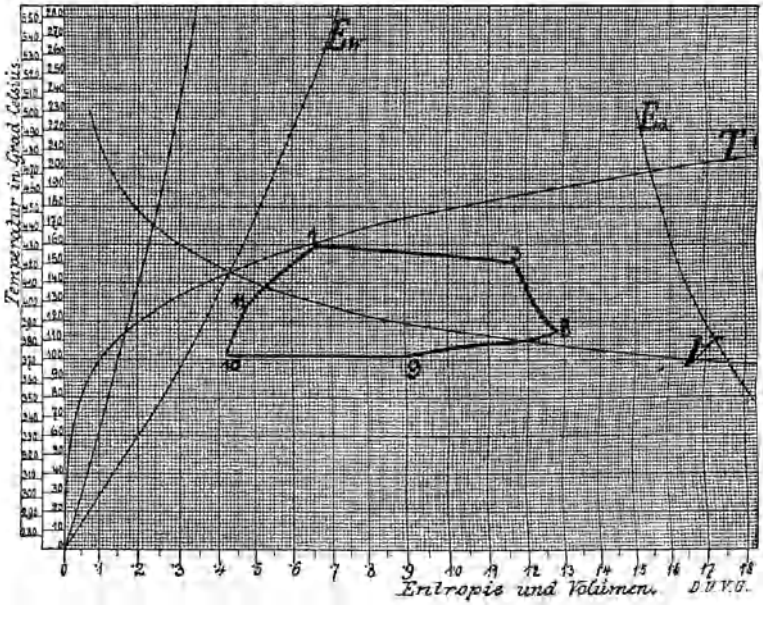

Fig. 15.

umlief, 36 Pferde leistete und *600* kg Dampf pro Stunde konsumirte. Die durchgehende Kolbenstange hatte 48 mm Durchmesser, der schädliche Raum an jedem. Oylinderende hatte ein Volumen von 0,0027 cbm.

Der zu Ende des Hubes vom Dampf erfüllte Raum beträgt daher 0,0391 cbm. Die Spannung zu Ende der Kompression betrug 2,5 Atm. abs. und das Gewicht

des im schädlichen Raume zurückbleibenden Dampfes 0,0037 kg. Da während der Admission 0,05 kg Dampf hinzutreten, sollten sich zu Ende der Admission im Oylinder 0,0537 kg Dampf befinden, welcher bei einer Dampfspannung von 6,4 Atm. abs. in trockenem und gesättigtem Zustande ein Volumen von 0,016 cbm einnimmt. Dieses Volumen, in das Indikatordiagramm eingezeichnet, ergibt den Punkt *m* der Saturationslinie. Die graphische Dampftafel gibt für einen Druck von 6,4 Atm. abs. das Volumen 0,3 cbm für 1 kg Dampf an. Sucht man nun einen Massstab, an welchem die Strecke *p m* 0,3 Einheiten misst, so ist dieser Massstab derjenige, nach welchem die Ablesungen der einzelnen Punkte der V-Linie der Dampftafel als Abscissen in das Indikatordiagramm einzuzeichnen sind, um den Verlauf der Saturationslinie zu ergeben. Dieser Massstab ist am Kopfe des Indikatordiagrammes in Fig. 14 eingezeichnet und an diesem Massstabe liest man nun auch die Abscissen der einzelnen Punkte des Indikatordiagrammes ab. Der am Fusse des Indikatordiagrammes gezeichnete Massstab bezieht sich auf die reellen Cylindervolumina, nach welchen der Punkt *m* bestimmt wurde.

Um nun irgend einen Punkt des Indikatordiagrammes (etwa Punkt 3) bei 5 Atm. in das Wärmediagramm oder in die Dampftafel zu übertragen, verfährt man folgendermassen: In der Dampftafel liest man für 5 Atm. ein Volumen von 0,38 cbm, die Abscisse der  $E_w$ -Linie mit mit 0,445 und der  $E_d$ -Linie mit 1,625 ab. Die im Sinne der Abscissen gemessene Strecke zwischen der *Ew-* und  $E_d$ -Linie ist daher  $1,625-0,445 = 1,18$ . Die Abscisse des Punktes 3 im Indikatordiagramm am Volumenmassstabe gemessen ergibt 0,23 cbm. Die zwischen der *Ew-* und

Krauss, Kalorimetrie. 3

 $E_d$ -Linie im Sinne der Abscissen gemessene Strecke ist daher im Verhältnisse von 0,23 : 0,38 zu theilen, woraus sich dann die Abscisse des Theilpunktes, d. i. die Entropie von 1 kg Dampf des Zustandes in der Phase des Punktes 3, mit  $0,445 + \frac{0,23}{0,38}$   $1,18 = 1,159$  ergibt. Auf diese Art sind die einzelnen Punkte des Indikatordiagrammes übertragen worden und sie ergaben das in Fig. 15 gezeichnete Wärmediagramm. Die Erklärung der Methode lässt das Verfahren schwieriger erscheinen, als es ist, und man findet leicht Vereinfachungen. Zunächst ersieht man, dass die Verzeichnung der Saturationslinie in das Indikatordiagramm nicht erforderlich ist, da die Ablesungen der Punkte der Saturationskurve mit den Ablesungen der Abscissen der V-Linie in der Dampftafel identisch sind. Man hat also nur die Abscissen der Punkte des Indikatordiagrammes am Massstabe zu messen und bestimmt leicht das Verhältniss, in welchem die Theilung vorgenommen werden muss. Wer mit dem Gebrauche des Rechenschiebers vertraiit ist, wird die Uebertragung in einigen Minuten bewerkstelligen.

In dem Wärmediagramm entspricht das Kurvenstück *11 1 3* der Admission, *3 8* der Expansion, *8 9 10*  der Ausströmung und *10 11* der Kompression. Die eingeschlossene Fläche entspricht der in Arbeit umgesetzten Wärme; sie beträgt in vorliegendem Falle 1780 kleine Quadrate, deren jedes 0,02 Kal. entspricht. Die Arbeit für je 1 kg Dampf im Cylinder beträgt daher 35,6 Kal. Da aber durch die Kompression pro Hub 0,0037 kg Dampf im Cylinder zurückgehalten werden, wozu während der Admission noch 0,05 kg strömen, ist die auf den wirklich consumirten Dampf bezogene Arbeit

im Verhältnisse von  $\frac{0.0537}{0.05}$  grösser und beträgt daher  $\frac{0,0537}{0.05} \times 3,65 = 38,23$  Kal. Die Maschine verbrauchte 0,05 pro Stunde 600 kg Dampf, von dessen Wärme 600  $\times$  $38.23 = 22938$  Kal. in Arbeit umgesetzt wurden, entsprechend einer Leistung von  $\frac{22938}{637} = 36$  Pfdkr.

Aus der Gestalt des Wärmediagrammes lassen sich folgende Schlüsse ziehen, wobei man sich erinnert, dass wachsende Entropie Wärmezufuhr und abnehmende Entropie Wärmeentziehung bedeutet. Die Entropie wächst während des ganzen Verlaufes der Kurve von *10* über *11, 1, 3* bis *8.* Dies bedeutet, dass dem Dampf im Cylinder während der Kompression, Admission und Expansion Wärme zufliesst und während der Ausströmungsperiode abfliesst. Das hier betrachtete Wärmediagramm setzt aber voraus, dass weder Dampf noch Wasser während des Kolben-Hin- und Herganges in den Oylinder einströme, noch aus demselben austrete. Die Periode der Admission ist als Verdampfung von im Oylinder vorhandenem Wasser und die Periode der Ausströmung als im Cylinder erfolgende Kondensation gedacht. Es wird später gezeigt werden, wie das \Värmediagramm ergänzt werden muss, um auch über die während der Ausströmung, Kompression und Admission erfolgenden vVärmebewegungen im Oylinder der reellen Dampfmaschine richtige Aufschlüsse zu gewähren. Vor der Rand begnügen wir uns damit, festzustellen, dass nur das von *3-8* verlaufende Stück vom Ende der Admission bis zum Ende der Expansion die Wärmebewegung auch für die praktische Dampfmaschine richtig kennzeichnet.

3"

Zu Ende der Admission (Punkt 3) ist die Entropie des Dampf- und Wassergemisches im Cylinder 1,159. Für vollkommen trockenen und gesättigten Dampf beträgt die Entropie 1,625 und für Wasser der Dampftemperatur 0,445. Es beträgt daher zu Ende der Admission das Verhältniss des im Cylinder vorhandenen Dampfgewichtes zum gesammten Dampf- und Wassergewicht  $\frac{1,159-0,445}{1,625-0,445} = 0,606.$  Dieses Verhältniss wird bei Betrachtung des Wärmediagrammes augenscheinlich, indem man die Entfernung des Punktes 3 von der *Ew-* und  $E_d$ -Linie in's Auge fasst.

Die absteigende Kurve *3-8* wendet sich anfangs wenig, später entschiedener nach rechts. Es fliesst somit während des ganzen Verlaufes der Expansion dem Dampfkörper \Värme zu, und zwar anfangs wenig und später mehr. Während die Temperatur von 151 Gr. C. auf 115 Gr. 0. fällt, wächst die Entropie von 1,16 auf 1,28. Die Grösse der während der Expansion geleisteten absohlten Arbeit ist dem Indicatordiagramm zu entnehmen. Die Arbeitsleistung erfolgt daher unter gleichzeitiger Wärmezufuhr. Es geht nämlich aus den bei der Admission erwärmten Cylinderwänden, während der Expansion Wärme auf das im Cylinder befindliche Dampf- und Wassergemisch über. Hiebei findet eine theilweise Verdampfung des im Cylinder vorhandenen \Vassers statt, und es kann der Feuchtigkeitsgrad des am Schlusse der Expansion im Cylinder vorhandenen Dampfes oder die noch vorhandene Wassermenge, in gleicher Weise wie oben für den Punkt *3* gezeigt wurde, berechnet werden. Zu Ende der Expansion im Punkte *8* beginnt die Ausströmung, die Maschine öffnet sich daher und die plötzliche Umkehr der Kurve des Wärmediagramms bedeutet nicht allein, dass dem im Oylinder vorhandenen Dampfkörper Wärme entzogen wird, sondern auch, dass der Dampfkörper selbst zum Theile aus dem Cylinder abströmt und seine Eigenwärme mit sich nimmt.

Es ist bisher, als für das \Värmediagramm allein zulässig, vorausgesetzt worden, dass die Vorgänge der Admission und Emission als Verdampfung und Kondensation von im Cylinder vorhandenem Wasser und Dampf anzusehen seien, so, als ob die untersuchte Dampfmaschine eine geschlossene Maschine wäre. Dies ist sie aber in der That nicht, da sie sich bei der Admission gegen den Kessel und bei der Emission gegen den Kondensator oder die Atmosphäre öffnet.

Das Wärmediagramm ist für ein bestimmtes und unveränderlich gleiches, im Oylinder befindliches Dampfund Wassergewicht konstruirt. Hiebei ist die zu Ende der Admission im Oylinder befindliche Menge zu Grunde gelegt. Für die praktische Dampfmaschine ist das Wärmediagramm daher, strenge genommen, nur so lange sich dieses Gewicht wirklich im Cylinder befindet und dieser geschlossen bleibt, das ist während der Expansion, richtig. \Vährend der Ausströmung ändert sich die Gewichtsmenge der Arbeitsflüssigkeit im Oylinder, und obwohl während der Kompression die Maschine wieder als geschlossene anzusehen ist, so ist doch die Dampf- und W assermenge, die sich dann im Cylinder befindet, eine andere, als sie während der Expansion war. Aehnliches gilt für die Admissionsperiode. Wollte man daher das Wärmediagramm ohne Weiteres auch zur Beurtheilung der Wärmebewegungen während dieser Hubphasen benützen, so gelangte man zu unrichtigen Schlüssen. Indessen kann das Wärmediagramm zweckmässig so ergänzt werden, dass es auch für Admission und Emission, insbesondere aber für die wichtige Periode der Kompression richtig interpretirt werden kann. Hiezu ist es erforderlich, den Begriff der Entropie etwas zu erweitern. Als Entropie gilt die auf die absolute Temperatur bezogene Wärmemenge, die einem Körper zugeführt wurde. Fasst man daher die Entropie so wie das Volumen als Eigenschaft oder Zustand eines Körpers auf, so kann sich eine Aenderung der Entropie, sowie eine Volumenänderung nur auf eine und dieselbe Masse des betrachteten Körpers beziehen. Die absolute Volumenänderung bei Spannungsdifferenzen oder Temperaturdifferenzen ist aber ebenso wie die absolute Aenderung der Entropie von der Masse oder dem Gewichte des betrachteten Körpers abhängig; sie ist bei der doppelten Masse doppelt so gross als bei der einfachen. \V erden Volumen und Entropie als absolute Grössen genommen, so kann man auch sagen, Volumen und Entropie sind der Masse des betrachteten Körpers direkt proportional. Das Volmnen von 1 kg gesättigten Dampf von 6 Atm. absolut beträgt 0,316 cbm, die Entropie 1,625, daher ist das Volumen von 2 kg Dampf derselben Spannung und Temperatur 0,632 cbm und die Entropie 3,25.

Man kann also ganz wohl den Begriff der Entropie auch für veränderliche Dampf- und \Vassermengen beibehalten; nur wird man sich dabei gegenwärtig zu halten haben, dass die Aenderungen der Entropie ebensowohl Aenderungen der Masse, als Wärmebewegungen bedeuten können. Im Oylinder der Dampfmaschine finden während der Admission und während der Aus-

strömung Aenderungen der Massen statt und während der Kompression ist im Cylinder eine geringere Dampfund Wassermenge, als während aller übrigen Perioden enthalten. Bei einer Auspuffmaschine expandirt im Augenblicke der Eröffnung des Ausströmeanales der im Cylinder eben noch eingeschlossen gewesene Dampf ins Freie und verrichtet, indem er die Atmosphäre zur Seite schiebt, äussere Arbeit; der im Cylinder verbleibende Rest wird daraufhin bis auf eine kleine Menge, die für die Kompression zurückbleibt, durch den Kolben ausgeschoben. Die nun den Dampf ausserhalb des Cylinders umgebende Luft nimmt die innere \Vänne des Dampfes auf und leistet, indem sie ihn zu Wasser kondensirt, eine der äusseren latenten \Värme entsprechende Arbeit. Das Kondensat fällt als Regen zur Erde nieder, wird in Brunnen gesammelt, als Speisewasser dem Kessel und als Dampf der Maschine wieder zugeführt. Von den äusseren Vorgängen verzeichnet- das Indikatordiagramm und das Wärmediagramm nichts, weil vorausgesetzt wurde, dass sich alle Zustandsänderungen der unveränderlichen Masse des Arbeitsmediums im Inneren des Cylinders abspielen. Das Wärmediagramm kann aber so ergänzt werden, dass es die innerhalb und die ausserhalb des Cylinders stattfindenden Vorgänge getrennt erkennen lässt. Da die Abscissen der einzelnen Punkte des Wärmediagrammes die Entropie der innerhalb und ausserhalb des Oylinders befindlichen totalen Masse angeben, so wird jede Abscisse in zwei Theile zerlegt werden müssen, von denen der eine Theil die Entropie der innerhalb, der andere die Entropie der ausserhalb des Cylinders befindlichen Masse angibt. Die Abscissen der zwischen Expansionsbeginn und Expansionsende gelegenen Punkte des Wärmediagrammes bleiben unzerlegt, weil sich während der Expansion die ganze Masse im geschlossenen Cylinder befindet.

Da von dem zu Beginn der Expansion im Cylinder vorhandenen Kilogramm Dampf in dem betrachteten Beispiele, für welches Fig. 15 und 16 gilt, nur 0,931 kg

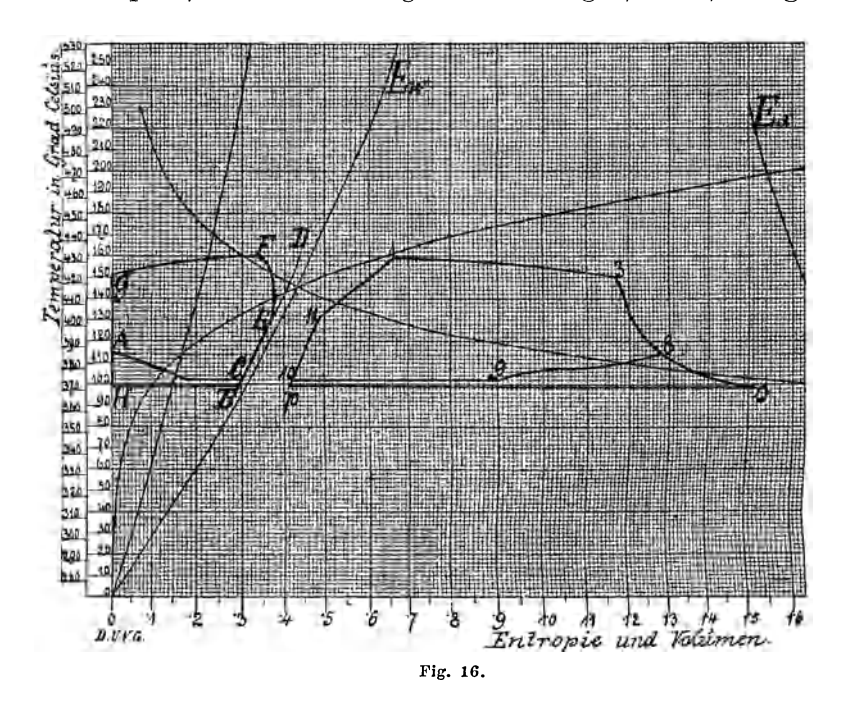

während der Admission zugeströmt sind, waren während der Kompression 0,069 kg Dampf im Cylinder gewesen. Eine Kurve *B D,* deren Abscissen nur 0,931 der Abscissen der Ew-Kurve betragen, gibt die Aenderungen der Entropie von 0,931 kg Wasser an, welche sich während der Kompression ausserhalb des Cylinders befinden. Die zwischen dieser Kurve und dem Stücke *10-11* des

\Värmediagrammes im Sinne der Abscissen gemessenen Strecken geben die Aenderungen der Entropie des während der Kompression im Cylinder abgeschlossenen Dampfes an. Zu Beginn der Ausströmung, Punkt *R*  des Wärmediagrammes, expandirt der Dampf momentan, daher adiabatisch, ausserhalb des Cylinders auf 1 Atm. und innerhalb des Cylinders auf eine dem Gegendrucke entsprechende Spannung; gleichzeitig tritt eine theilweise Verdampfung des im Cylinder noch vorhandenen \Vassers ein, die specifisehe Dampfmenge und mit ihr die Entropie wird daher grösser, die Kurve des Ergänzungsdiagrammes beginnt also bei *8* und setzt sich in Verlängerung der Richtung *3-8* nach rechts, etwa bis zum Punkte *o* fort. Indem nun die äussere Atmo-SJlhäre dem ausgetretenen Dampfe Wärme entzieht, läuft die Linie des Ergänzungsdiagrammes von *o-p*  nach links zurück und schliesst sich dort an die Verlängerung der Kompressionslinie des Wärmediagrammes an. Da sich die Entropieänderungen während des ganzen Verlaufes der Kurve von *3-o* auf die gesammte Dampfmenge beziehen, ist die Entropie für alle Punkte dieses Stückes von der Ordinatenaxe aus zu messen.

Die Entropie des gesammten auf 1 Atm. expandirten Dampfes wird durch die Strecke *H-o* gemessen. Davon entspricht das Stück *H B* der Entropie der Flüssigkeit des ausserhalb des Cylinders befindlichen Dampfes und das Stück *B p* der Entropie des im Cylinder für die Kompression zurückbleibenden Dampfes. Die Entropie des ausserhalb des Cylinders befindlichen Wassers wächst von *B* bis zum Punkte *E,* welcher dem Ende der Kompression entspricht. Da aber zu Ende der Kompression der Einströmkanal eröffnet wird, verringert sich die ausserhalb des Cylinders befindliche Masse, indem dieselbe nach und nach in den Cylinder übertritt, bis sie sich zu Ende der Admission ganz im Cylinder befindet. Die Kurve, deren Abscissen die Entropie des Wassers ausserhalb des Cylinders messen, läuft daher über *P* nach *G* an die Ordinatenaxe zurück. Da bei beginnender Ausströmung Dampf aus dem Cylinder tritt, muss für die Strecke *8-o* des Wärmediagrammes die Entropie des \V assers in zwei Theile zerlegt werden, von welchen der eine die Entropie des Wassers innerhalb, der andere die Entropie des Wassers ausserhalb des Cylinders angibt. Durch die gebrochene Linie *AC* ist diese Theilung vollzogen.

Das durch den Anschluss *8-o-p-10* vervollständigte und durch den Linienzug *ACE P G* ergänzte Wärmediagramm gibt nun für alle Wärmebewegungen innerhalb und ausserhalb des Cylinders genauen und richtigen Aufschluss. Zunächst erkennt man, dass die von den Kurven *8-o-p-10-.9-8* eingeschlossene Fläche den Verlust darstellt, welchen man durch unvollkommene Expansion und zu hohen Gegendruck erleidet. Die zwischen dem Kurvenstücke *8-o* und den bis zur absoluten Nulllinie verlängerten Ordinaten dieser Punkte eingeschlossene Fläche gibt die Wärmemenge an, welche die Cylinderwand während der Ausströmperiode verliert und die in diesem Falle nutzlos in die Atmosphäre abströmt. Die Entropie der jeweilig im Cylinder enthaltenen Dampf- und Wassermenge ist im Sinne der Abscissen zwischen dem Wärmediagramme *1-3-8-*  $9-10-11-1$  und der geschlossenen Linie  $A-C-E-$ *F-G-A* zu messen. Die Entropie der totalen Dampf-

und Wassermenge ist im Sinne der Abscissen zwischen dem \Värmediagramme *1-3-8-o-p-10-11-1* und der Ordinatenaxe zu messen. Die Entropie des, für je 1 kg expandirenden Dampfes, während der Kompression im Cylinder vorhandenen Dampfes beträgt hier zu Ende der Kompression  $E 11 = 0.116$  und zu Anfang der Kompression  $C10 = 0.12$ . Es ist somit während der Kompression \Värme vom Dampfe abgegeben worden, und man ersieht daraus, dass die ursprüngliche Annahme, als habe sich zu Ende der Kompression trockener und gesättigter Dampf im Cylinder befunden, nicht vollständig richtig sein kann. 1\Ian wird vielmehr anzunehmen haben, dass der Dampf zu Ende der Kompression noch etwas feucht sei. Indessen ist die gefundene Differenz zu gering, um eine Korrektur erforderlich zu machen. Im Wärmediagramme erscheint die Linie *10-11* nach rechts geneigt, die wachsende Entropie liesse daher eine Wärmeaufnahme vermuthen; man ersieht indessen aus dem ergänzten Diagramme, dass die Entropie des Dampfes im Cylinder um 0,004 abgenommen und somit ein Wärmeentgang resultirt hat. Die scheinbare Zunahme der aus dem\_ nicht ergänzten Wärmediagramm ersichtlichen Entropie rührt von der Wärmeaufnahme des ausserhalb des Cylinders, im Kessel, befindlichen Wassers her, dessen Entropie im ergänzten \Värmediagramme die Abcissen der Kurve *BE* ergeben. Die geringe Differenz der Entropie des Dampfes zu Anfang und Ende der Kompression mit nur 0,004 zeigt, dass die Kompression nahezu adiabatisch erfolgt ist.

Nachdem die Beurtheilung der Wärmebewegung im Inneren des Dampfcylinders emer bestehenden

ergänzten Wärmediagrammes möglich ist, sollen der Interpretation der ergänzten Diagramme noch einige Worte gewidmet Maschine nur mit Hülfe des werden.

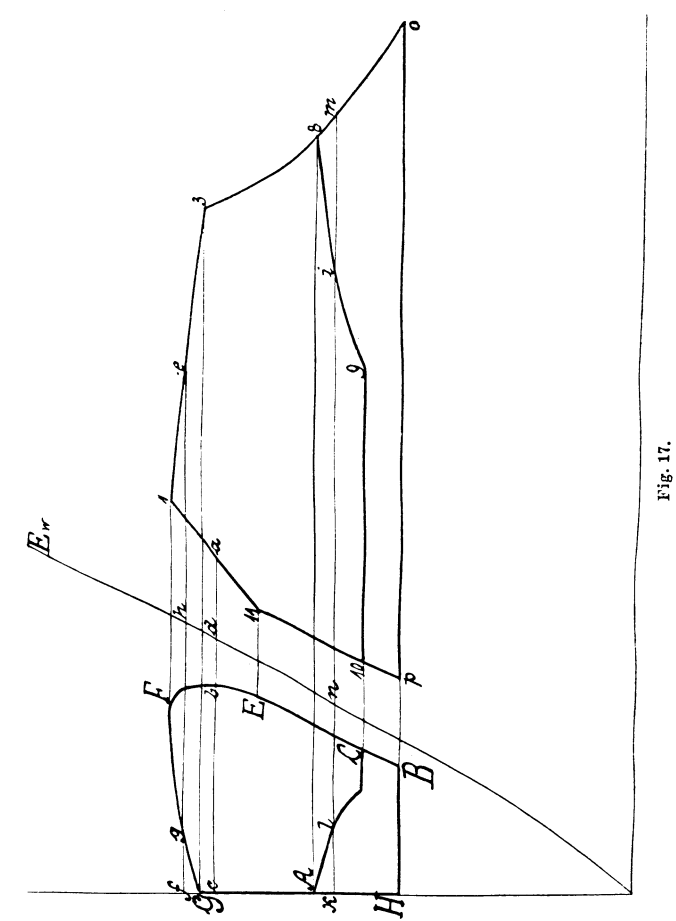

Fig. 17 stellt ein in etwas grösserem Massstabe gezeichnetes \Värmediagramm vor. Die eingesetzten Buchstaben und Ziffern beziehen sich auf dieselben Phasen,

wie bei dem oben behandelten Beispiele. Dann ist für irgend einen zwischen *11* und *1* gelegenen Punkt *a* die Entropie der gesammten Dampf- und Wassermenge innerhalb und ausserhalb des Cylinders durch die Strecke *c a* angegeben, wovon *c b* die Entropie des ausserhalb des Cylinders befindlichen Wassers und  $b \, a$ die Entropie des im Cylinder vorhandenen Dampfes vorstellt, wovon wieder *b d* die Entropie der Flüssigkeit angibt. Für irgend einen zwischen *1* und *3* gelegenen Punkt *e* gibt *f e* die Entropie der gesammten Wasserund Dampfmenge innerhalb und ausserhalb des Cylinders an, welche sich in  $f \, q$  die Entropie des Wassers ausserhalb, und in *q e* die Entropie des Dampfes innerhalb des Cylinders zerlegt. Für irgend einen zwischen *8*  und *9* gelegenen Punkt i gibt *km* die Entropie der gesammten, innerhalb und ausserhalb des Cylinders befindlichen Dampf- und Wassermenge an, wovon *li* die Entropie des im Cylinder befindlichen Dampfes und die Summe  $k \, l + i \, m$  die Entropie des ausserhalb des Cylinders befindlichen Dampfes angibt. Die Entropie des Wassers für den innerhalb und ausserhalb des Cylinders befindlichen Dampf geben die Strecken *l n*  und *k l* an. Für den, Punkt *o* entsprechenden, ausserbalb des Cylinders befindlichen Dampf wird die Entropie durch die Summe der Strecken *11 B* und *p o*  gemessen. Das fehlende Stück *B p* entspricht der Entropie des während der Kompression im Cylinder zurückgebliebenen Dampfes. Die hier erläuterte Ergänzung des Wärmediagrammes konstruktiv genau durchzuführen ist nicht möglich, da die Lage des Punktes *o*  nicht bestimmt werden kann. In der Praxis der Anwendung von Wärmediagrammen wird man die Verzeichnung der Ergänzung in der Regel auch unterlassen oder höchstens für die Compressionsstrecke *<sup>10</sup>* bis *11* beziehungsweise *CE* vornehmen. Die allgemeine Form, das beiläufige Bild der vollständigen Ergänzung muss aber in der Vorstellung vorhanden sem, wenn ein \Värmediagramm richtig beurtheilt werden soll.

## **Fünftes Kapitel.**

## Einfluss der Cylinderwände. - Initialkondensation. - Eindrin**gungstiefe des Temperaturwechsels. - Kompound· und Mehrfacll· Expansionsmaschinen. - Heissdampfmaschinen.**

Der Einfluss der Cylinderwände ist dem Wärmediagramm in zweifacher Weise zu entnehmen. Auf das in den Fig. 14, 15 und 16 behandelte Beispiel zurückkommend, zeigt einmal die Lage des Punktes *3* in Hinsicht der *Ew-* und Ea-Linie an, wie viel Dampf durch die kalten Cylinderwände während der Admission kondensirt wurde, während der Verlauf der Linie *3-8* den Rückfluss der Wärme aus den Cylinderwänden anschaulich macht.

Es ist nun sogleich einzusehen, dass die während der Admission in den Cylinderwänden aufgespeicherte Wärme während der Expansion und Ausströmung wieder an den Dampf zurückfliessen muss, wenn man von der nach aussen, durch Strahlung und Leitung verlorenen Wärmemenge absieht. Denn wäre es nicht so, so müsste der Cylinder von Hub zu Hub entweder immer heisser und heisser oder immer kälter und kälter werden.

Es ist nicht nothwendig, aber dem Verständnisse des Unterschiedes der entgegengesetzten Wärmebewegungen in und aus den Cylinderwänden förderlich, wenn man die Kondensation während der Admission, die sogenannte Initialkondensation, als eine momentane auffasst. Sie geschieht bei der Temperatur des einströmenden Dampfes. Es kann auch nicht fraglich sein, dass in der That bei geringer Kompression die grössere Dampfmenge momentan kondensirt, und zwar im Augenblicke der Eröffnung des Dampfeintrittes, wo der Dampf auf die grossen Kolben- und Deckelflächen trifft. Die Wärmeabgabe der Oylinderwände an den Dampf während der Expansion kann indessen nur nach und nach, in dem Maasse erfolgen, als die Temperatur des Dampfes mit der sinkenden Spannung fällt.

Zu Anfang des Hubes trifft der einströmende Dampf auf die grossen und kalten Kolben- und Deckelflächen, während in dem Maasse, als der Kolben fortschreitet, immer neue, kalte Ringelemente der Mantelfläche hinzutreten. Auch während der Expansion wird die innere, vom Dampfe berührte Oberfläche durch neue Ringelemente vergrössert, die, so lange sie noch jenseits des Kolbens waren, eine der Spannung des Emissionsdampfes entsprechende Temperatur besassen und nun auf Kosten des vorhandenen Dampfes erwärmt werden. Man wird daher nicht umhin können, anzunehmen, dass auch während der Expansion, an den immer neu hinzutretenden Ringelementen der Mantelfläche Kondensation stattfindet während an den schon vom Beginne des Hubes dampfberührten Kolben-, Deckel- und Mantelflächen eine \Viederverdampfung des ursprünglich niedergeschlagenen Wassers stattfindet. Im Kerne der Dampfmasse aber bilden sich Nebel, bei deren Entstehung die zur Arbeitsleistung erforderliche Wärme frei wird. So findet ein mannigfaltiger Wechsel der Erscheinungen im Innern des Dampfcylinders statt.

Das Wärmediagramm zeigt genau an, wie viel Dampf während der Admission kondensirt wird. Die im Sinne der Abscissen gemessene Entfernung des Punktes 3 von der E<sub>d</sub>-Linie beträgt für obiges Beispiel 0,466 und von der Ew-Linie **0,714.** Die während der Admission kondensirte Dampfmenge verhält sich daher zu der am Ende der Admission noch in dampfförmigem Zustande verbleibenden so wie 0,466 zu 0,714. Die Wärmemenge, die während der Initialkondensation in der Oylinderwand aufgespeichert wird, kann leicht berechnet werden; sie beträgt pro Kilogramm Admissionsdampf

$$
\frac{0,466 r}{0,466 + 0,714}
$$
 Calorien,

worin r die Verdampfungswärme pro Kilogramm bei der Admissionsspannung bedeutet.

Im Wärmediagramm (Fig. 18) wird diese Wärmemenge durch die Fläche *3 a M III* angegeben. Im Materiale des Oylinders schreitet das Spiel des Temperaturwechsels bis zu einer gewissen Eindringungstiefe vor. Es ist daher sowohl für die Wärmeaufnahme, wie für die \Värmeabgabe eine gewisse Zeit erforderlich. Nur weil die Wärmeaufnahme zum grössten Theil bei konstanter Dampftemperatur stattfindet, ist die Vorstellung einer momentanen Initialkondensation für die Betrachtung des \Värmediagrammes zulässig. Da die innere Oylinderwand während der Expansion und Ausströmung nach und nach bis auf die Temperatur des Emissionsdampfes abgekühlt wird, ist die \Värmemenge, welche die Cylinderwand bis zur Erreichung eines bestimmten Expansionsgrades abgeben könnte, wenn nicht eine Verzögerung aus der Zurücklegung des Weges der Ein-**Kraus s, Kalorimetrie. 4** 

dringungstiefe entstünde, eine ganz bestimmte. Die Eindringungstiefe des Temperaturwechsels ist an den Cylinderenden, an den Deckel- und Kolbenflächen grösser,

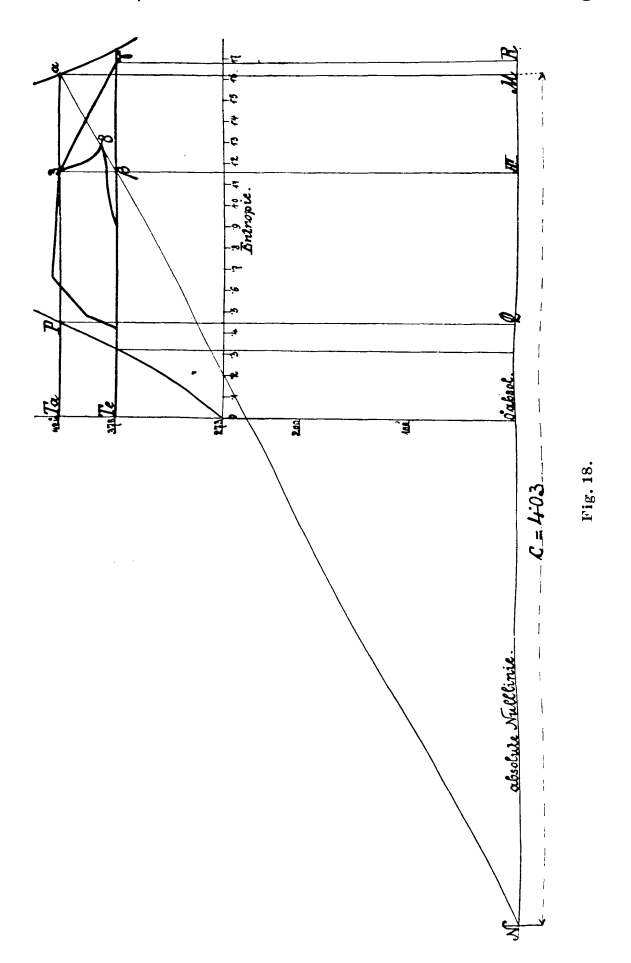

als an den mittleren Ringelementen der Mantelfläche; denn die mittleren Ringelemente erfahren geringere Temperaturdifferenzen, als die den Oylinderenden ange-

hörigen. Bei Betrachtung des Indikatordiagrammes (Fig. 14) erkennt man, dass die mittleren Ringelemente nur einen Wechsel der Temperatur von etwa 30 Grad erfahren, während der Temperaturwechsel an den Kolbenflächen, Deckelflächen und äusseren Ringelementen fast das Doppelte beträgt. Man kann daher nicht viel fehlgehen, wenn man zur Vereinfachung annimmt, die Masse des bei jedem Kolbenspiele abwechselnd erwärmten und sich wieder abkühlenden Materiales der Cylinderwand sei auch von Beginn bis Ende des Kolbenhubes konstant. Unter dieser Voraussetzung kann die Wärmemenge, welche die Cylinderwand in Folge der abfallenden Temperatur während der Expansion dem Dampfe zurückliefern sollte, leicht bestimmt werden.

Die Abscisse jedes einzelnen Punktes der *Ew-*Linie <sup>g</sup>ibt für die der Ordinate entsprechende Temperatur die Entropie von 1 kg \V asser an. Die Entropien für 2 kg Wasser als Abscissen der Temperaturordinaten würden eine Kurve ergeben, deren Abscissen doppelt so lang als die der  $E_{w}$ -Linie wären. Hingegen würde die Entropiecurve für *2* kg eines Körpers, dessen specifische Wärme nur die Hälfte der des Wassers betrüge (wie etwa überhitzter Dampf), mit der  $E_{\omega}$ -Linie übereinstimmen. Das Produkt aus specifischer \Värme und Gewicht eines Körpers oder die Wärmekapacität desselben ist daher dem Verhältnisse der Abscissenlängen der Entropiekurve für diesen Körper zu den Abscissenlängen der *Ew-*Linie gleich. So ist z. B. die specifische Wärme des Gusseisens ungefähr gleich  $\frac{1}{8}$ ; die  $E_w$ -Linie <sup>g</sup>ilt daher auch als Entropiekurve für 8 kg Gusseisen.

Die vom Dampfe während der Admission an die Cylinderwand abgegebene Wärmemenge ist bekannt; sie entspricht der Fläche  $3 \alpha$  *M III.* Dabei ist das Material der Cylinderwand innerhalb der Eindringungstiefe um *Ta-Te* Grad erwärmt worden, wenn *Ta* die Temperatur des Admissionsdampfes und *T*. die Temperatur des Emissionsdampfes bedeutet. Ist die Wärmekapacität des vom Temperaturwechsel betroffenen Cylindermateriales gleich *c,* so beträgt die aufgenommene Wärmemenge *c (Ta-T.)* Kalorien. Die vom Dampfe abgegebene Wärmemenge beträgt *y r* Kalorien, wenn *y* die condensirte Dampfmenge und *r* die Verdampfungswärme bedeutet.

Es ist daher

$$
c\left(T_{\rm a}\!\!-\!\!T_{\rm e}\right)=y\,r
$$

und die Wärmecapacität des Materiales der Cylinderwand, die vom Temperaturwechsel betroffen wird:

$$
c = \frac{y r}{T_a-T_e} \ .
$$

Im Wärmediagramme ist die Bestimmung von *c* auf graphischem Wege sehr einfach. Bezeichnet man die Strecke  $3 \alpha$  mit *s*, so ist die vom Dampfe abgegebene Wärmemenge:

*<sup>8</sup>*• *Ta* 

und die von der Cylinderwand aufgenommene Wärmemenge:

$$
c(T_a-T_e).
$$

Es verhält sich also

$$
c: s = T_a: T_a \longrightarrow T_e.
$$

Zieht man daher durch  $\alpha$  und  $\beta$  eine Gerade und

verlängert diese bis zum Schnittpunkte *N* mit der absoluten Nulllinie, so gibt die Länge *NM,* am Entropiemaassstabe gemessen, die Wärmekapacität *c* an. Vergrössert man nun im Verhältnisse *c* : *1* die Abscissen der *Ew-*Linie, so erhält man die Entropiekurve für das abwechselnd erwärmte und wieder abkühlende Cylindermaterial. Der Abfall der Entropie des Cylindermateriales bedeutet aber Zuwachs der Entropie des im Cylinder enthaltenen Dampfes, da dieser die Wärme erhält, welche die Cylinderwand verliert. Die Entropiecurve des Dampfes wird daher zum Symmetriebilde der Entropiekurve des Cylindermateriales. Um sie zu zeichnen, müssen die zwischen der Ordinate *P Q* und der  $E_{\psi}$ -Linie im Sinne der Abscissen gemessenen Strecken, im Verhältnisse  $c:1$  vergrössert, von der Ordinate  $3 \beta$ nach rechts aufgetragen werden, wodurch man die Kurve *3 r* erhält. Es ist dann die Fläche *3 r R III*  gleich der Fläche *3 a M III.* 

Die Kurve  $3\gamma$  zeigt, wie die Wärme aus der Cylinderwand zurückfliessen würde, wenn ihrer Bewegung im Materiale der Cylinderwand und bei dem Uebergange aus dem Materiale der Cylinderwand in den Dampfkörper kein Widerstand entgegenwirkte, dessen Besiegung Zeit erfordert.

Die Kurve 3-8 des Wärmediagrammes bleibt hinter der Kurve *3 y* zurück, und dieses Zurückbleiben ist em Maass des Widerstandes der Wärmebewegung aus der Cylinderwand.

Aus dem gefundenen W erthe *c* kann man sogar über die Eindringungstiefe des Temperaturwechsels in das Cylindermaterial eine annähernde Vorstellung ge-Winnen.

Für das diesen Untersuchungen als Unterlage dienende Beispiel ergibt sich  $c = 4.03$ .

Die specifische Wärme des Gusseisens, rund  $\frac{1}{8}$  gesetzt, ergibt ein Gewicht von 32,24 kg Gusseisen, welches für **1** kg Dampf im Cylinder das Temperaturenspiel mitmacht. Für 0,0537 kg Dampf pro Hub im Cylinder ergibt sich ein Gewicht, von **1,73** kg. Die zu Ende der Füllung vom Dampfe berührte innere Cylinderoberfläche beträgt circa 0,2 qm. Eine **1** mm dicke Hülle wiegt 1,45 kg. Bei unendlich grosser Wärmefortpflanzungsgeschwindigkeit betrüge die Eindringungstiefe 1,2 mm. Da sich aber zwischen innerer und äusserer Schichte bei der begrenzten Geschwindigkeit eine Temperaturdifferenz einstellt, muss die Eindringungstiefe eine bedeutend grössere sein; sie wird etwa  $3-4$  mm\*) betragen, bei deren Durchdringung die Wärme jene Verzögerung erleidet, die im Zurückbleiben der Kurve des Wärmediagrammes hinter der Kurve *3 r* zum Ausdrucke kommt.

Für Kompoundmaschinen und Mehrfach-Expansionsmaschinen verzeichnet man die Wärmediagramme nach derselben Methode, wie sie für Eincylindermaschinen eben entwickelt wurde. Die Einzeldiagramme brauchen hiezu nicht rankineisirt zu werden; sind sie es aber, so dürfen ihre Linien nicht etwa auf eine gemeinsame und über das ganze Tableau gezeichnete Saturationslinie bezogen werden. Jedem Cylinder entspricht eine besondere Saturationslinie, weil die evoluirende Dampfmenge in jedem Cylinder eine andere ist, wenn auch die jeden Cylinder passirende Dampfmenge dieselbe bleibt. Denn durch die für jeden Cylinder anderen

<sup>\*)</sup> Nach Bryan Donkin's Versuchen noch viel mehr.

Verhältnisse der schädlichen Räume und der Kompression ist das zu Ende der Admission vorhandene Dampfgewicht auch in jedem Cylinder ein anderes.

Dampfmaschinen, welche mit hoch überhitzten Dämpfen arbeiten, ergeben Wärmediagramme, deren Gestalt von jener für gesättigte Dämpfe entwickelten

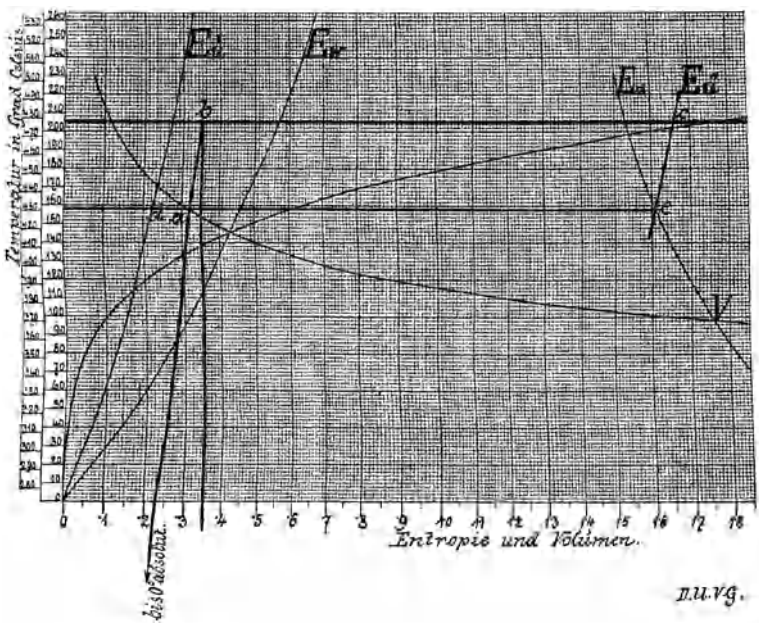

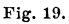

wesentlich verschieden ist. Das theoretische Wärmediagramm einer Heissdampfmaschine wurde in Fig. 8, S. 15, bereits entwickelt.

Für die Entwicklung eines Wärmediagrammes aus dem Indikatordiagramm einer Heissdampfmaschine ist die Bestimmung der Dampftemperaturen erforderlich. Nachdem sich aber die absolute Temperatur des überhitzten Dampfes zur absoluten Temperatur der Sättigung bei gleichem Drucke so wie die Volumina gleicher Gewichtsmengen verhalten, ist die Bestimmung der Temperatur ebenso leicht rechnerisch, wie graphisch in der Dampftafel vorzunehmen. Liest man beispielsweise an der Saturationskurve oder V-Kurve der Dampftafel für einen Druck von 6 Atm. ein Volumen von 0,31 cbm und eine Temperatur des gesättigten Dampfes von 431 Grad absolut ab, während das im Indikatordiagramm gemessene relative Volumen 0,35 beträgt, so ergibt sich die absolute Temperatur des überhitzten Dampfes zu

$$
\frac{0,35}{0,31} \times 431 = 477
$$
 Grad.

Aus der Dampftafel findet man die Temperatur, wenn man, Fig. 19, durch den Punkt *a* der V-Kurve oder Saturationslinie und den absoluten Nullpunkt eine Gerade zieht und diese mit einer für das Volumen 0,35 errichteten Ordinate im Punkte *b* zum Schnitte bringt. Die Länge der Ordinate, am Temperaturmassstabe abgelesen, ergibt die gesuchte Temperatur.

Auch ergibt sich sofort der zugehörige Punkt des Wärmediagrammes im Schnittpunkte *c* der Temperaturlinie mit der, um das Stück *d e* nach rechts verschobenen  $E_{ii}$ -Linie.

## **Sechstes Kapitel.**

## Mechanik der Wasserdämpfe. - Aeussere latente Wärme. Kurven gleicher specifischer Dampfmengen.  $-$  Kurven konstanten Volumens.

In den vorstehenden Kapiteln war der Verfasser bemüht, das Wesen des entropischen Diagrammes und mit dessen Hilfe die komplicirten Wärmeprocesse, die sich in den Dampfmaschinen abspielen, scheinbar unabhängig darzustellen. Unabhängig insofern, als die Entwicklung nur den ersten, empirischen Hauptsatz der mechanischen \Värmetheorie - Wärme und Arbeit sind  $e$ inander äquivalent - zur Grundlage nahm, kein anderer Lehrsatz der mechanischen \Värmetheorie als <sup>g</sup>iltig vorausgesetzt und keine mit ihrer Hilfe gefundene Relation benützt wurde; scheinbar unabhängig aber doch nur, weil die mechanische \Värmetheorie, welcher man die Kenntniss über den Zusammenhang zwischen Wärme, Temperatur und Arbeit verdankt, der Fassung des Entropiebegriffes vorhergehen musste, indem sie festgestellt hat, dass die Entropie den Wärmezustand eines Körpers, der einen umkehrbaren Kreisprocess durchmacht, bestimmt charakterisirt.

Der Entropiebegriff kann gewissermassen als Extrakt der ganzen mechanischen \Värmetheorie gelten; er ist die zugleich in der Form einfachste, weitestgehende und dabei doch den konkreten Fällen nächste Abstraktion. Indem diese den Ausgangspunkt der vorliegenden Arbeit bildete, brauchten die einzelnen, in ihren mathematischen Formen immerhin abstrus erscheinenden Hauptsätze der mechanischen \Värmetheorie nicht mehr verwendet zu werden; war doch ihr Kern schon im Ansatz enthalten.

Die graphische Dampftafel (Fig. 6), welche die Temperatur-, Volumen- und Entropiekurven des gesättigten und überhitzten *\V* asserdampfes enthält, lässt die Lösung jedes Problems der Mechanik feuchter, gesättigter und überhitzter Dämpfe auf die einfachste und übersichtlichste \V eise zu.

Die den \Värmemengen entsprechenden Flächen müssen, ebenso wie die absoluten Temperaturen, in der Dampftafel von der absoluten Nulllinie an gemessen werden. Diese absolute Nulllinie ist in der graphischen Dampftafel nicht enthalten, weil die nothwendige Ergänzung bei der Verwendung leicht besorgt werden kann. Die Flüssigkeitswärme und die totale Verdampfungswärme ist für gegebenen Druck oder Temperatur in der Dampftafel sofort ersichtlich. Nicht sofort ersichtlich ist die innere und äussere latente \Värme, in welche die totale Verdampfungswärme zerfällt. Doch sind nur zwei Linien zu ziehen, um auch diese Theilung zu vollführen. Eine im Schnittpunkte *a* (Fig. 22) der Druckordinate und der Temperaturkurve *T* an diese gelegte Tangente trifft die Ordinatenaxe im Punkte *b.*  Eine von *b* aus zur Abscissenaxe parallel gezogene Gerade *b c* theilt die der gesammten Verdampfungswärme *1'* entsprechende Fläche *e d g f* in die zwei Theile

*e d c h,* welcher der äusseren latenten, und *h c g f,* welcher der inneren latenten Wärme entspricht.

Um dies zu begründen, denke man sich einen Kreisprocess folgendermassen durchgeführt. Unter einem mit *p* Kilogramm pro Quadratmeter belasteten Kolben befinde sich in einem Cylinder 1 kg Wasser von der dem Druck *p* entsprechenden Dampftemperatur *T.* Bei der nun folgenden Erwärmung, wobei die \Värmemenge *1·*  zugeführt wird, verdampft das Wasser vollständig und

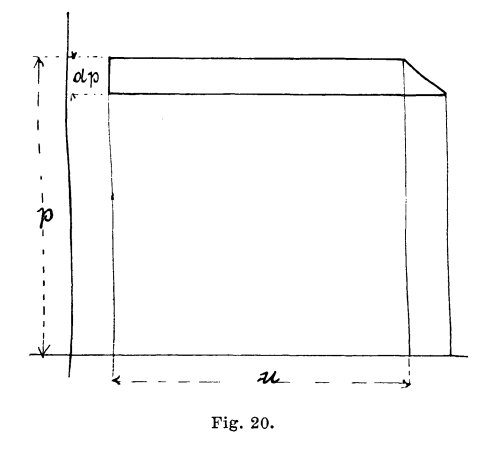

das Volumen unter dem Kolben wächst um den Betrag *u*  Kubikmeter, wobei die Arbeit *p u* Kilogrammmeter, entsprechend *A p u* Kalorien, geleistet wird. Hierauf wird die Belastung des Kolbens um *d p* Kilogramm pro Quadratmeter vermindert. Unter der Belastung *p-d p*  und unter gleichzeitiger Kühlung wird der Kolben zurückgeschoben, bis der Dampf vollständig bei einer der Spannungp-d *p* entsprechenden Temperatur *T-d T*  zu Wasser condensirt ist, worauf das Condensat wieder auf die anfängliche Temperatur erwärmt wird. Ein solcher Kreisprocess stellt sich 1m Volumendruckdiagramm, wie in Fig. 20 gezeichnet, dar. Ist *d p* unendlich klein, so ist die während dieses Kreisprocesses

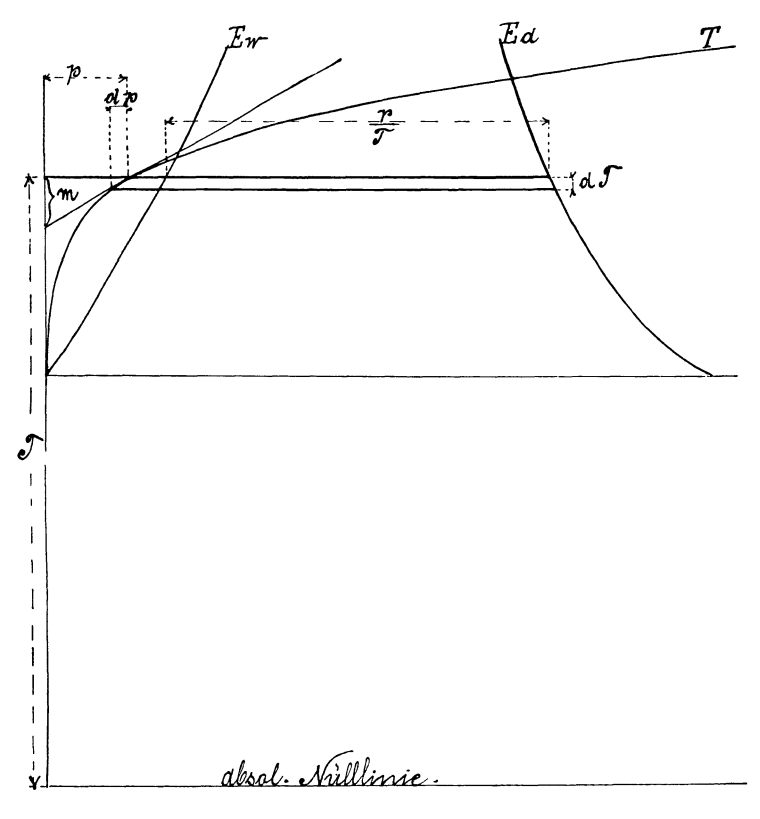

**Fig. 21.** 

gewonnene Arbeit gleich *u d p* und ihr Aequivalent in Wärmeeinheiten *A u d p.* 

Derselbe Process stellt sich im Wärmediagramm, wenn dieses in die graphische Dampftafel eingezeichnet wird, wie in Fig. 21 ersichtlich, dar und die verlorene Wärme  $\frac{r}{T}$  *d T* ist dem Wärmewerthe der gewonnenen Arbeit gleich. Es ist also

$$
A u d p = \frac{r}{T} d T \text{ und } \frac{d T}{d p} = A u \frac{T}{r}.
$$

Nun verhält sich aber, der Figur entsprechend,

$$
d T: d p = m: p
$$

$$
m = p \frac{d T}{d p}
$$

$$
m \frac{r}{T} = p \frac{r}{T} \frac{d T}{d p}.
$$

 $A u \frac{T}{r}$  für  $\frac{d T}{dp}$  eingesetzt, ergibt  $m \frac{r}{T} = A p u$ 

 $m \frac{r}{T}$  ist aber der mathematische Ausdruck für die Fläche *e d c h* in Fig. 22.

Die Gesammtwärme des Dampfes, Fläche i *k e d g,*  zerfällt also in die drei Theile:

> i *k ef* Flüssigkeitswärme, *f h c g* innere latente \Värme und *e d c h* äussere latente Wärme.

Für manche Bestimmungen ist die graphische Darstellung der Fig. *22* sehr zweckmässig. Dem Charakter der Wärmediagramme entspricht es jedoch besser, auch die äussere latente Wärme als einen bis zur absoluten Nulllinie reichenden Streifen darzustellen. Verbindet man in Fig. 22 *f* mit *d* durch eine Gerade, so schneidet

diese *h c* **im** Punkte *l,* durch welchen man die zur **Ordi**natenaxe Parallele *m n* zieht. Dann erscheint die Gesammtwärme, Fläche i *k e d g,* in die drei Theile:

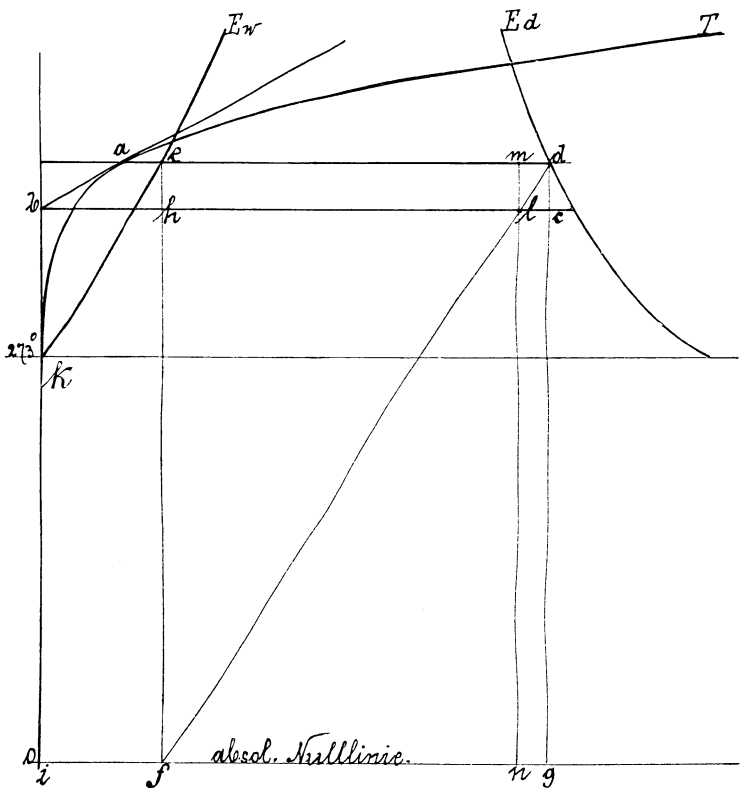

Fig. 22.

<sup>i</sup>*k e f* Flüssigkeitswärme, *e m nf* innere latente Wärme und *<sup>m</sup>d g n* äussere latente Wärme,

getheilt.

Theilt man die zwischen der *Ew-* und Ea-Linie **1m** 

Sinne der Abscissen gemessenen Strecken, für eine Reihe von Temperaturen, in eine gleiche Anzahl gleicher Theile und verbindet die gleichen Theilen entsprechenden Theilpunkte, so erhält man die Entropiekurven gleicher specifischen Dampfmenge. Sie sind in Fig. 23 darge-

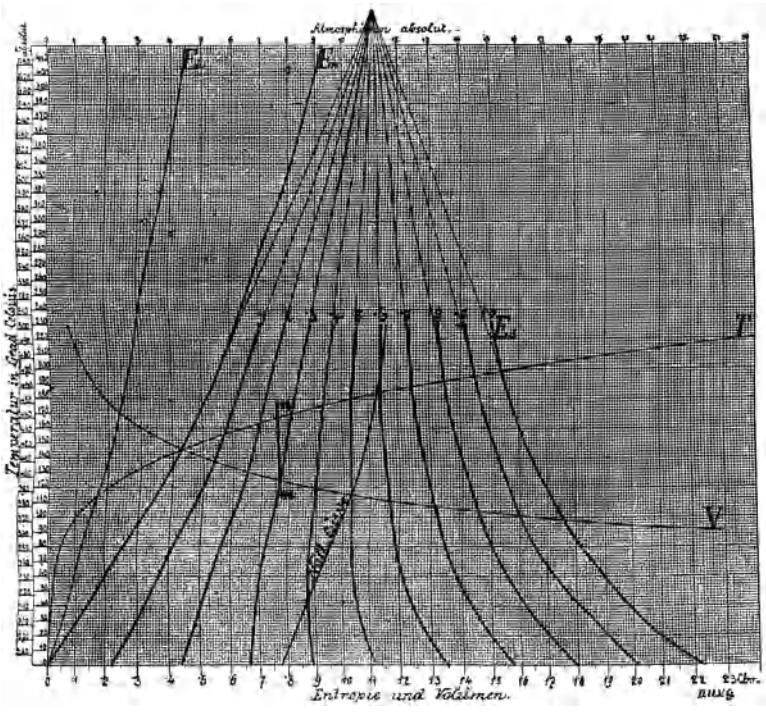

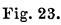

stellt. Unter specifischer Dampfmenge versteht man das Verhältniss des Dampfgewichtes zum Gewicht des ganzen betrachteten Dampf- und Wassergemisches. Die *Ew-*Linie ist daher auch die Entropiekurve für die specifische Dampfmenge Null, so wie die Ea-Linie sie für die specifische Dampfmenge Eins ist.

Der Wärmezustand eines Gemisches von 0,3 kg Wasserdampf und 0,7 kg Wasser bei einem Dampfdruck von 2 Atm. absolut wird durch die Lage des Punktes *<sup>m</sup>* charakterisirt.

Liegt nun z. B. die Aufgabe vor, zu bestimmen, ob bei der Kompression eines solchen Gemisches bis auf lOAtm., ohne Wärmezufuhr und ohne Wärmeabfuhr, Kondensation oder Verdampfung eintrete und wie viel Wasser hiebei verdampft oder wie viel Dampf condensirt werde, so hat man vom Punkte *m* einfach die zur Ordinatenaxe Parallele *m n* zu ziehen. Da der Punkt *n* zwischen die Kurven der specifischen Dampfmengen *0,2* und 0,3 fällt, erkennt man, dass Kondensatian stattfinden muss und dass etwa 0,06 kg Dampf niedergeschlagen wird.

Aus der Gestalt der Kurven sieht man, dass jede derselben, wenn sie nur genügend lang gezeichnet ist, eine parallel zur Ordinatenaxe verlaufende, vertikale Tangente besitzt. Bei der dem Tangirungspunkte entsprechenden Temperatur findet somit, innerhalb einer unendlich kleinen Temperaturdifferenz, bei der adiabatischen Kompression oder Expansion weder Verdampfung noch Kondensation statt. Verbindet man die Punkte, in welchen die Kurven gleicher specifischen Dampfmenge von vertikalen Tangenten berührt werden, so erhält man die sogenannte Nullkurve, die die Grenze bildet, oberhalb welcher adiabatische Kompression Kondensation und adiabatische Expansion Verdampfung und unterhalb welcher adiabatische Kompression Verdampfung und adiabatische Expansion Kondensation hervorruft.

Die in den Punkten, welche gleichen Temperaturen entsprechen, an die Kurven gleicher specifischen Dampf-
menge gelegten Tangenten schneiden sich alle in einem Punkte, wie Fig. 23 zeigt.

Da die Volumina von Dampf- und \Vassergemischen bei gleichem Drucke und gleicher Temperatur den specifischen Dampfmengen proportional sind (das Wasservolumen als unbedeutend nicht berücksichtigt), kann man auch Kurven gleichen Volumens konstruiren und in die Dampftafel eintragen, wie dies in Fig. 24 geschehen ist. Sie können aus der V-Kurve leicht abgeleitet werden. In den Volumen-Druck-Diagrammen sind die Linien konstanten Volumens parallel zur Ordinatenaxe verlaufende Gerade. Das \Värmediagramm einer Volldruckmaschine ohne Expansion und Kompression wird daher von zwei parallel zur Abscissenaxe verlaufenden Geraden und zwei Kurven konstanten Volumens eingeschlossen.

Man muss aber, um ein solches Diagramm richtig zu beurtheilen, die Ergänzung desselben, wie sie im yierten Kapitel erläutert wurde, vornehmen. Die während der Admission erwärmte Cylinderwand gibt die Wärme, da die Periode der Expansion fehlt, an den auspuffenden Dampf ab; es ist daher für das Resultat und die Ueberlegung vollständig gleichgültig, welche Verzögerung die Wärmebewegung hiebei erleidet, und somit zulässig anzunehmen, der Rückfluss der Wärme aus den Cylinderwandungen geschehe während des Druckabfalles nach Eröffnung der Ausströmung und in dem Maasse, als ihn die sinkende Temperatur gestattet. Also kann man nach dem in Fig. 18 angegebenen Verfahren die rechtsseitige Ergänzungskurve des Wärmediagrammes verzeichnen und an dem so ergänzten Diagramm den Verlust wahrnehmen, welcher aus der mangelnden Ex-

**Kraus s, Kalorimetrie.** 5

pansion und dem Einfluss der Leitungsfähigkeit der Cylinderwandung hervorgeht.

Eine Zustandsänderung, welche genau emer Kurve gleichen Volumens, beispielsweise jener für 0,1 cbm entspricht, kommt bei folgendem Process zu Stande:

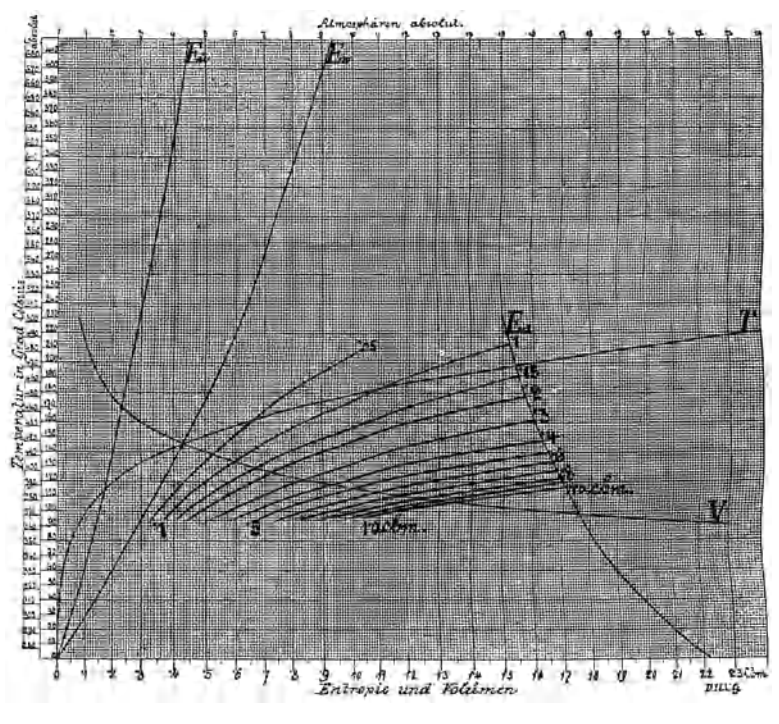

Fig. 24.

In einem vorderhand offenen Kessel von genau 0,1 cbm Inhalt befinde sich 1 kg Wasser. Dieses wird unter dem atmosphärischen Druck vorsichtig bis auf 100 Gr. C. erwärmt, und sobald der sich bildende Dampf die im Kessel enthaltene Luft verdrängt hat, wird der Kessel verschlossen, so dass dieser nur noch Wasser und

Dampf von zusammen genau 1 kg Gewicht und 1 Atin. Spannung enthält. Dieser Zustand ist in der graphischen Dampftafel und in der Kurve gleichen Volumens für 0,1 cbm durch jenen Punkt charakterisirt, für den die Temperaturordinate 100 Gr. C. (373 absolut) ist. Die Zustandsänderung, welche dann durch fortgesetzte Erwärmung eintritt, verläuft im Wärmediagramm genau nach der Kurve gleichen Volumens für 0,1 cbm bis die *Ed-*Linie erreicht wird. Dort schliesst sich dann eine Ueberhitzungskurve an\*). Wird aber die Erwärmung, sobald alles Wasser verdampft ist, unterbrochen und die \Värmequelle entfernt, so dass Kessel und Inhalt bis zur Temperatur der umgebenden Luft abkühlen, so läuft die Kurve des Wärmediagrammes, das die Zustandsänderungen des Kesselinhalts verzeichnet, genau auf demselben Wege der Kurve gleichen Volumens für 0,1 cbm nach links zurück. So lange der Kessel verschlossen war, ist weder bei der Erwärmung, noch bei der Abkühlung äussere Arbeit verrichtet worden.

Es ergibt sich somit, dass bei jeder Zustandsänderung, welche sich im \Värmediagramm durch einen, von den Kurven gleichen Volumens abweichenden Verlauf charakterisirt, äussere Arbeit geleistet oder aufgewendet werden muss.

*<sup>\*)</sup>* Die Ueberhitzungskurve hat aber hier nicht den Verlauf der  $E_{ii}$ -Linie, die sich auf Erwärmung unter konstantem Druck bezieht, wie sie in der Praxis gewöhnlich vorkommt. Die Abscissen der Ueberhitzungskurve für konstantes Volumen sind im Verhältniss von  $C_v$ :  $C_v = 0.37$ : 0,48 kürzer, als die Abscissen der  $E_{ii}$ -Linie.

Verlag von Julins Springer in Berlin N.

#### Die graphische Behandlung der mechanischen Wärmetheorie.

Von

Gustav Herrmann. Professor an der Technischen Hochschule in Aachen. *Mit zwei lithogr. Tafeln.* - Preis M. 1,20.

Die graphische Untersuchung der

# Centrifugalregulatoren.

Von

Gustav Herrmann,

Professor an der Technischen Hochschule in Aachen. *Mit zwei lithogr. Tafeln.* -

Preis M. 1.60.

#### Theorie und Konstruktion eines Rationellen Wärmemotors

zum Ersatz der

Dampfmaschinen und der heute bekannten Verbrennungsmotoren.

Von

Rudolf Diesel, Ingenieur.

*Mit IJ in den Text gedruckten Figuren und 3 Taftht.* 

Preis  $M. 4, -$ .

Diesel's

# Rationeller Wärmemotor.

Zwei Vorträge

von<br> **Rudolf Diesel,** und<br>
Ingenieur

M. Schröter.

Professor an der Techn. Hochschule in München.

*Mit 17 in den Text gedruckten Figuren.*  Preis M. 1.40.

## Dynamische Theorie der Dampfmaschine.

Von

Professor W. Hartmann.

Preis M.  $5,-.$ 

Verlag von Julius Springer in Berlin N.

## Die praktische Anwendung Schieber- und Coulissensteurungen

William S. Auchincloss, C. E.

Autor. deutsche Uebersetzung und Bearbeitung von Oberingenieur A. Müller. *Mit '8 lith. Tafeln und zahlreichen in den Text gedruckten Holzschnitten.*  In Leinwand gebunden Preis M. 8.-

# Die Steuerungen der Dampfmaschinen.

Emil Blaha.

- *Mit zahlreichen Abbildungen.* - Vierte, von Prof. C. Leist bearbeitete Auflage unter der Presse.

# Steuerungstabellen

#### für Dampfmaschinen

mit Erläuterungen nach dem Müller'schen Schieberdiagramme

und mit Berücksichtigung

einer Pleuelstangenlänge gleich dem fünffachen Kurbelradius,

sowie beliebiger Exzenterstangenlänge

für einfache und Doppel-Schiebersteuerungen.

*Mit zaklreiclten Beispielen.* -

Von

Karl Reinhardt,

Ingenieur in Brackwede. In Leinwand gebunden Preis M.  $6. -$ .

Anwendung des Falkenburg'schen Diagrammes auf die

Konstruktion der einfachen und Doppelschieber-Steuernngen. Von

Adolf Seybel, Ingenieur.

- *Mit 14 Tafeln.* -

Preis  $M. 4, -$ .

# Ausrückbare Kupplungen

f'ür Wellen und Räderwerke.

Theoretische Grundlage und vergleichende Beurteilung ausgeführter Konstruktionen.

Von

Ad. Ernst, Professor des Maschinen-Ingenieurwesens an der Technischen Hochschule zu Stuttgart. - *Mit 165 Figuren.* -

In Leinwand gebunden Preis M. 6.-

## Hilfsbuch für Dampfmaschinen -Techniker.

Unter Mitwirkung von Professor Adalbert Kás verfasst und herausgegeben von

Josef Hrabak,

Oberbergrath und Professor an der k. k. Bergakademie in Pribram.

Dritte Auflage.

In zwei Theilen. *Mit in den Text gedruckten Figuren.* 

Zwei Bände. In Leinwand gebunden Preis M.  $16, -$ .

### Die Berechnung der Centrifugalregulatoren.

Von

W.Lynen, Regierungs-Baumeister, Privatdocent an der Kgl. Techn. Hochschule Charlottenburg. *Mit 69 in den Text gedruckten Figuren und 6 Tafeln.*  In Leinwand gebunden Preis  $M, 4, -$ .

### Berechnung der Leistung und des Dampfverbrauches der Eincylinder-Dampfmaschinen.

Ein Taschenbuch zum Gebrauche in der Praxis.

Von

Josef Pechan,

Professor des Maschinenbaues und Fachvorstand der mechan.·techn. Abtheilung an der k. k. Staatsgewerbeschule in Reichenberg.

*Mit 6 Textfiguren und 38 Tabellen.* 

In Leinwand gebunden Preis  $M.5, -$ .

## Das Maschinen-Zeichnen.

Begründung und Veranschaulichung der sachlich nothwendigen zeichnerischen Darstel· Iungen und ihres Zusammenhanges mit der praktischen Ausführung.

Von

A. Riedler,

Professor an der Königl. Technischen Hochschule zu Berlin. *Mit 256 Textfiguren.* 

In Leinwand gebunden Preis M.  $6, -$ .

Tafel zur

# Bestimmung von Dampfmaschinen

in ihren Hauptdimensionen.

Von

B. Stein, Ingenieur.

*Eirte Tafel in Lithographie nebst erläuterrtdem Text mit Abbildungen.*  Preis  $M. 2, -$ .

Verlag von Julins Springer in Berlin N.

#### Die graphische Behandlung der mechanischen Wärmetheorie.

Von

Gustav Herrmann. Professor an der Technischen Hochschule in Aachen. *Mit zwei lithogr. Tafeln.* - Preis M. 1,20.

Die graphische Untersuchung der

# Centrifugalregulatoren.

Von

Gustav Herrmann,

Professor an der Technischen Hochschule in Aachen. *Mit zwei lithogr. Tafeln.* -

Preis M. 1.60.

#### Theorie und Konstruktion eines Rationellen Wärmemotors

zum Ersatz der

Dampfmaschinen und der heute bekannten Verbrennungsmotoren.

Von

Rudolf Diesel, Ingenieur.

*Mit IJ in den Text gedruckten Figuren und 3 Taftht.* 

Preis  $M. 4, -$ .

Diesel's

# Rationeller Wärmemotor.

Zwei Vorträge

von<br> **Rudolf Diesel,** und<br>
Ingenieur

M. Schröter.

Professor an der Techn. Hochschule in München.

*Mit 17 in den Text gedruckten Figuren.*  Preis M. 1.40.

## Dynamische Theorie der Dampfmaschine.

Von

Professor W. Hartmann.

Preis M.  $5,-.$